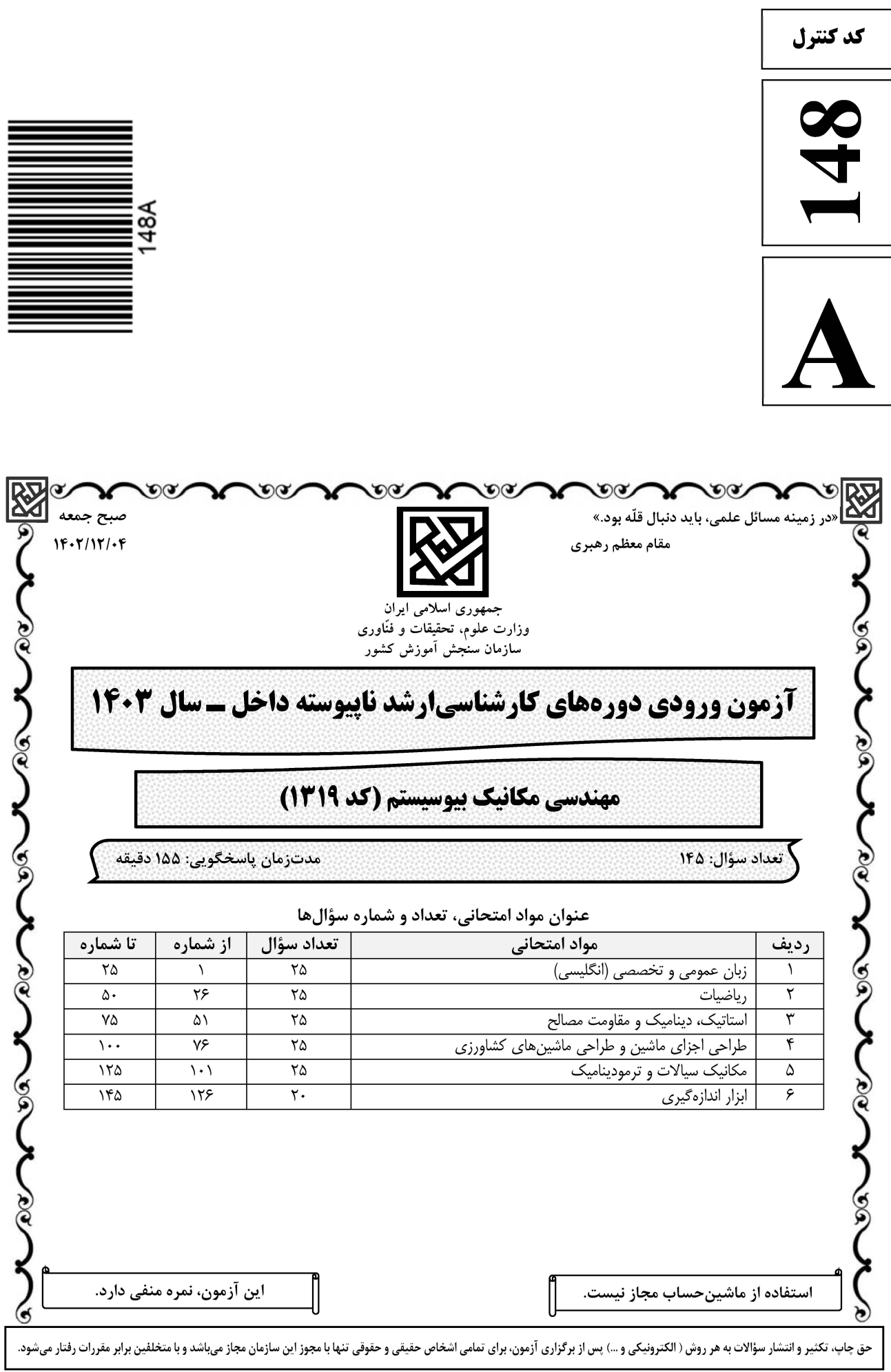

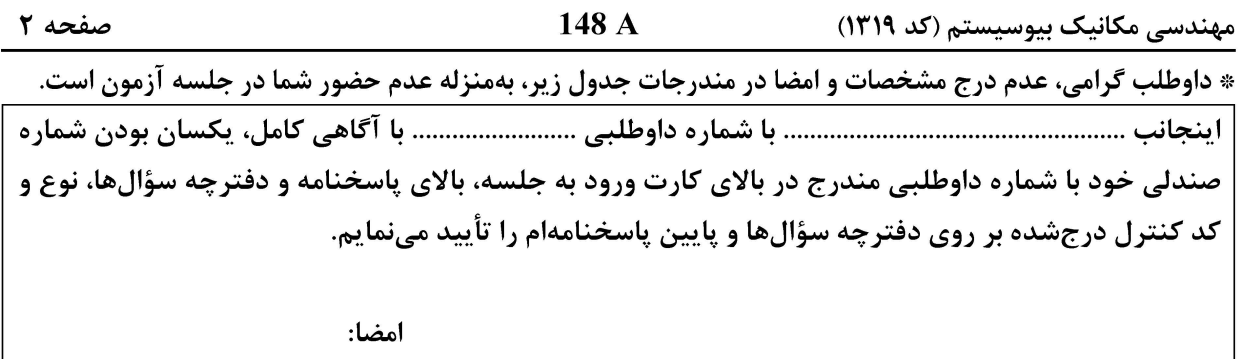

زبان عمومی و تخصصی (انگلیسی):

#### **PART A: Vocabulary**

Directions: Choose the word or phrase  $(1)$ ,  $(2)$ ,  $(3)$ , or  $(4)$  that best completes each sentence. Then mark the answer on your answer sheet.

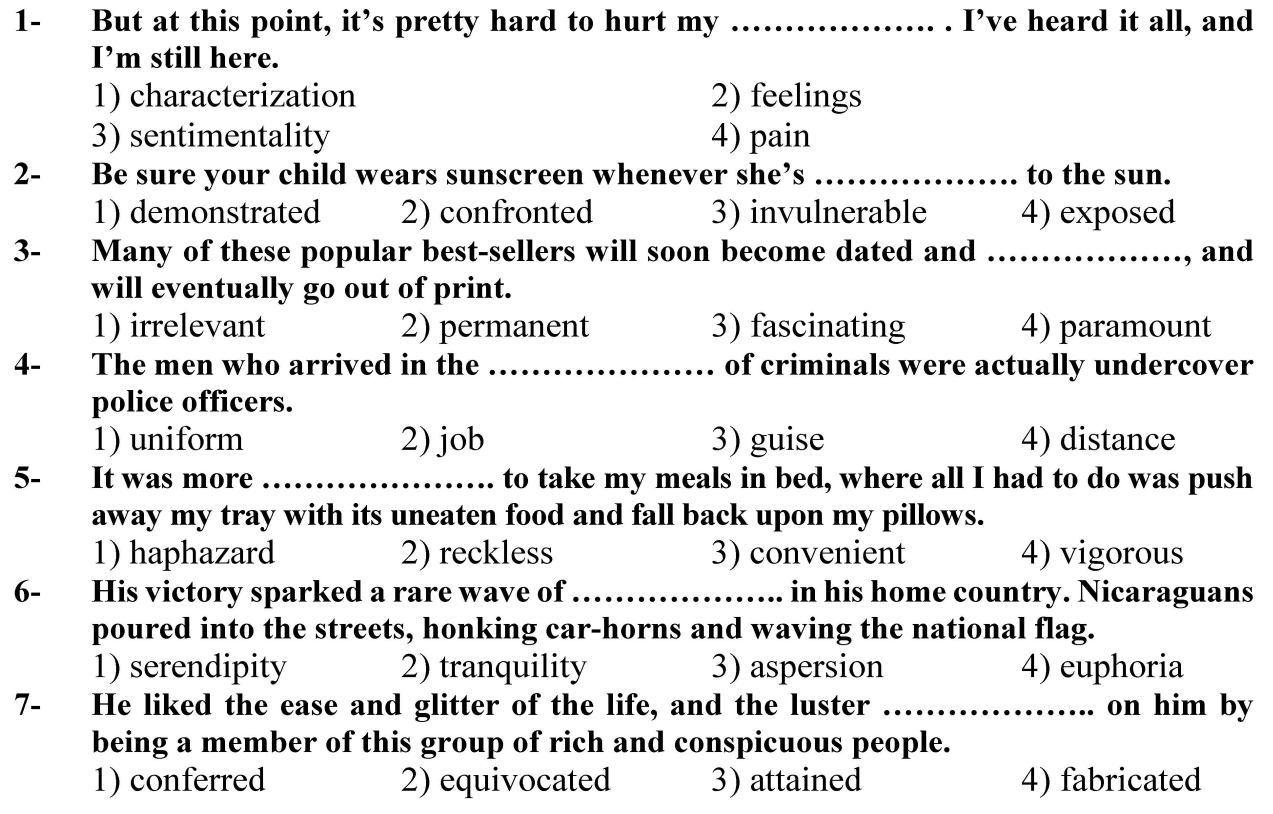

#### **PART B: Cloze Test**

Directions: Read the following passage and decide which choice  $(1)$ ,  $(2)$ ,  $(3)$ , or  $(4)$  best fits each space. Then mark the correct choice on your answer sheet.

Roman education had its first "primary schools" in the 3rd century BCE, but they official schools in Rome, nor were there buildings used specifically for the

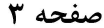

148 A

مهندسی مکانیک بیوسیستم (کد ۱۳۱۹)

at home, while less well-off children were taught in groups. Teaching conditions for teachers could differ greatly. Tutors who taught in a wealthy family did so in and they may have been highly educated.

- $8-$ 1) which depending 3) for depended
- 1) have employed  $9-$ 3) were employed
- 1) some of these tutors could have  $10-$ 3) that some of them could have
- 2) and depended
- 4) that depended
- 2) employed
- 4) employing
- 2) because of these tutors who have
- 4) some of they should have

#### **PART C: Reading Comprehension**

Directions: Read the following three passages and answer the questions by choosing the best choice  $(1)$ ,  $(2)$ ,  $(3)$ , or  $(4)$ . Then mark the correct choice on your answer sheet.

#### PASSAGE 1:

Biodiversity refers to the vast array of species and ecosystems on Earth, which are essential for maintaining a healthy and balanced environment. It is crucial for human survival, as it provides us with essential resources, such as food, water, and medicines, as well as ecosystem services, such as pollination, nutrient cycling, and flood control. However, it is under threat due to various factors. The loss of biodiversity can have several negative consequences, such as the extinction of species, disruption of ecosystems, and reduced human well-being. Efforts to conserve biodiversity are essential for ensuring the long-term sustainability of our planet and the welfare of future generations. Some potential strategies for biodiversity conservation include the establishment of protected areas, the promotion of sustainable agriculture practices, and the implementation of effective environmental policies. Habitat loss is the most significant factor contributing to the decline in biodiversity. Deforestation, urbanization, and agricultural expansion often lead to the destruction or degradation of natural habitats, making it difficult for species to survive. Climate change is another threat to biodiversity, as it can indirectly contribute to habitat loss and degradation. Over exploitation of resources, such as excessive logging, fishing, or mining, can also lead to a decline in biodiversity by depleting essential habitats and resources for species. Pollution, both air and water, can contaminate ecosystems and negatively impact the health of species.

#### What is the primary reason for the decline in biodiversity?  $11 -$

1) Climate change

- 2) Habitat loss 4) Pollution
- 3) Overexploitation of resources

#### Which of the following is NOT a consequence of biodiversity loss?  $12 -$

- 1) Extinction of species
- 2) Disruption of ecosystems
- 3) Reduced human well-being
- 4) Increased availability of natural resources

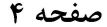

- $13 -$ What is the relationship between biodiversity and ecosystem services?
	- 1) Biodiversity provides essential ecosystem services, such as pollination and nutrient cycling.
	- 2) Biodiversity has no impact on ecosystem services.
	- 3) Ecosystem services depend on biodiversity.
	- 4) There is no relationship between biodiversity and ecosystem services.
- What is the role of climate change in biodiversity loss?  $14-$ 
	- 1) It can indirectly contribute to habitat loss and degradation.
	- 2) It can directly cause the extinction of species.
	- 3) It can disrupt the balance of ecosystems.
	- 4) All of the above

 $15 -$ The word 'it' in the passage (underlined) refers to ....................... 3) biodiversity 1) environment 2) Earth 4) flood control

#### PASSAGE 2:

Biosystem mechanics is a field of study that applies mathematical modeling to understand the mechanical behavior of biological systems. This field has gained significant attention in recent years due to its potential to provide insights into the functioning of biological systems at various levels of organization, from the molecular to the organismal level. Biosystem mechanics is an interdisciplinary field that combines principles from physics, mathematics, and biology to understand the mechanical behavior of biological systems. The field has its roots in biomechanics, which is the study of the mechanical properties of biological tissues and organs. However, biosystem mechanics goes beyond biomechanics by incorporating mathematical modeling to understand the underlying mechanisms that govern the behavior of biological systems. Mathematical modeling is a powerful tool that allows researchers to simulate the behavior of biological systems under different conditions. The models can be used to predict the response of the system to external stimuli, such as changes in temperature, pressure, or chemical composition. Mathematical models can also be used to test hypotheses about the underlying mechanisms that govern the behavior of biological systems. One of the key challenges in biosystem mechanics is to develop accurate mathematical models that capture the complexity of biological systems. Biological systems are highly complex, and their behavior is often nonlinear and difficult to predict. Therefore, mathematical models must be carefully designed to capture the essential features of the system while minimizing the complexity of the model. Biosystem mechanics has numerous applications in agriculture, ranging from the design of agricultural machinery to the optimization of crop growth. One of the key areas of research in biosystem mechanics is the study of plant biomechanics. Plants are complex biological systems that exhibit a wide range of mechanical behaviors, from the bending of stems and leaves to the growth of roots and shoots. Mathematical models can be used to simulate the mechanical behavior of plants under different conditions, such as changes in soil moisture, temperature, and light intensity. These models can be used to optimize the growth of crops by predicting the response of plants to different environmental conditions. For example, mathematical models can be used to optimize irrigation schedules to minimize water usage while maximizing crop yield. Another area of research in biosystem mechanics is the design of agricultural machinery. Agricultural machinery must be designed to operate in a

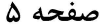

wide range of environmental conditions, from the hot and dry conditions of the desert to the cold and wet conditions of the rainforest. Mathematical models can be used to simulate the behavior of agricultural machinery under different conditions, such as changes in soil type, slope, and moisture content. They can be utilized to optimize the design of agricultural machinery to improve its performance and reduce its environmental impact.

#### What is biosystem mechanics?  $16-$

- 1) The study of the mechanical properties of biological tissues and organs
- 2) An interdisciplinary field that combines principles from physics, mathematics, and biology to understand the mechanical behavior of biological systems
- 3) The study of the mechanical behavior of plants under different environmental conditions
- 4) The design of agricultural machinery to operate in a wide range of environmental conditions
- What is the key challenge in developing mathematical models for biological systems?  $17-$ 
	- 1) Capturing the essential features of the system while minimizing the complexity of the model
	- 2) Predicting the response of the system to external stimuli
	- 3) Testing hypotheses about the underlying mechanisms that govern the behavior of biological systems
	- 4) Simulating the behavior of biological systems under different conditions

#### What is the role of mathematical models in biosystem mechanics?  $18-$

- 1) To capture the essential features of the system while minimizing the complexity of the model
- 2) To predict the response of the system to external stimuli
- 3) To test hypotheses about the underlying mechanisms that govern the behavior of biological systems
- 4) All of the above

#### $19-$ What is the difference between biosystem mechanics and biomechanics?

- 1) Biosystem mechanics incorporates mathematical modeling. while biomechanics is the study of the mechanical properties of biological tissues and organs.
- 2) Biosystem mechanics is the study of the mechanical properties of biological tissues and organs, while biomechanics is the study of the mechanical behavior of biological systems.
- 3) Biomechanics and biosystem mechanics are the same.
- 4) Biomechanics has its roots in biosystem mechanics, but they are extremely different.
- The word 'they' in the passage (underlined) refers to .........................  $20 -$ 
	- 2) conditions 1) schedules 3) models 4) changes

#### PASSAGE 3:

Biosystem mechanics has a wide range of applications in biology, medicine, and engineering. Tissue engineering is a field that aims to create functional tissues and organs for transplantation. Biosystem mechanics plays an important role in tissue engineering by providing insights into the mechanical behavior of biological

صفحه ۶

مهندسی مکانیک بیوسیستم (کد ۱۳۱۹)

systems. Researchers can use biosystem mechanics to design scaffolds that mimic the mechanical properties of natural tissues, which can promote tissue growth and regeneration. Biosystem mechanics can also be used to design drug delivery systems that can target specific tissues or cells. For example, researchers can use microfluidic devices to study the mechanical behavior of cells and tissues, which can help them design drug delivery systems that can penetrate specific tissues or cells. Biosystem mechanics is also important for the design of medical devices, such as prosthetics and implants. Understanding the mechanical behavior of biological systems can help researchers design devices that are compatible with the body and can function properly. For example, they can use biosystem mechanics to design prosthetic limbs that mimic the mechanical behavior of natural limbs, which can improve their functionality and comfort. Biosystem mechanics is a rapidly evolving field, and there are many exciting directions for future research. Computational modeling is an important tool for biosystem mechanics' research. Advances in computational modeling have enabled researchers to simulate the mechanical behavior of biological systems at different scales, from the molecular level to the organism level. Biosystem mechanics research often involves analyzing biological systems at multiple scales, from the molecular level to the organism level. Multiscale analysis is important for understanding the mechanical behavior of biological systems, but it can be challenging due to the complexity of the systems. Future research in biosystem mechanics will likely focus on developing new techniques for multiscale analysis that can provide more detailed insights into biological systems.

#### How does biosystem mechanics contribute to the design of medical devices, such as  $21$ prosthetics and implants?

- 1) By developing computational models
- 2) By simulating the mechanical behavior of natural tissues
- 3) By designing drug delivery systems
- 4) By understanding the mechanical behavior of biological systems

#### What is the role of computational modeling in biosystem mechanics research?  $22 -$

- 1) It enables researchers to simulate the mechanical behavior of biological systems at different scales.
- 2) It helps design drug delivery systems.
- 3) It is used for multiscale analysis.
- 4) It focuses on the development of more accurate and efficient computational models.
- $23 -$ What will be the focus of biosystem mechanics research in future?
	- 1) Computational modeling 2) Multiscale analysis
	- 3) Tissue engineering 4) Medical device design
- What is the main challenge in multiscale analysis in biosystem mechanics research?  $24-$ 
	- 2) Scale mismatch 1) Data integration
	- 4) Complexity of biological systems 3) Limited funding
- The word 'they' in the passage (underlined) refers to ..........................  $25 -$ 
	- 1) researchers 2) systems
	- 3) devices

4) implants

148 A

مهندسی مکانیک بیوسیستم (کد ۱۳۱۹)

صفحه ۷

 $a + ar + ar^{\gamma} + ar^{\gamma} + \cdots + ar^{n-1} = ?$ 

رياضيات:

- ۳۶ برد تابع  $f(x) = \frac{(x^7 + 1)}{(x^7 1)}$ ، کدام مورد است؟  $R($  $R - [-1, 1]$  (\*  $R - (-1, \infty)$  (۳)  $R-(\lambda, \infty)$  (f
	- ٢٧- حاصل عبارت روبهرو، كدام مورد است؟

$$
\frac{a(1-r^n)}{(1+r)} \quad (1)
$$
\n
$$
\frac{a(1-r^{(n-1)})}{(1-r)} \quad (r)
$$
\n
$$
\frac{a(1-r^n)}{(1-r)} \quad (r)
$$
\n
$$
\frac{a(1-r^{(n-1)})}{(1+r)} \quad (r)
$$

۲۸- گدام مورد با توجه به قاعده زنجیرهای در انتگرالگیری، برابر uvdx ∫ است؟

$$
(\int udx)v - (\int \int udx)\frac{dv}{dx} dx
$$
\n  
\n
$$
(\int udx)(\int vdx) - \int (\int vdx)\frac{dv}{dx} dx
$$
\n  
\n
$$
(\int udx)v - \int (\int udx)\frac{dv}{dx} dx
$$
\n  
\n
$$
(\int udx)(\int vdx) - (\int \int udx)\frac{dv}{dx} dx
$$
\n  
\n
$$
(\int udx)(\int vdx) - (\int \int udx)\frac{dv}{dx} dx
$$
\n  
\n
$$
(\int vdx)(\int vdx) = (\int \int udx)\frac{dv}{dx} dx
$$
\n  
\n
$$
(\int vdx)(\int vdx) = (\int vdx)(\int vdx)dx
$$

$$
e^{x+1/4kT}
$$
,  $k = 0, 1, 5, ...$  (1)  
\n $e^{x+7\pi k}$ ,  $k = 0, 1, 5, ...$  (7)  
\n $e^{x+\pi k}$ ,  $k = 0, 1, 5, ...$  (8)  
\n $e^{x+\pi k}$ ,  $k = 0, 1, 5, ...$  (9)

$$
\qquad \qquad \mathbf{f}(\mathbf{x})' \text{ } \text{if}(\mathbf{x})' \text{ } \text{if}(\mathbf{x}) = \text{In}(\mathbf{x}).\mathbf{e}^{\mathbf{x}} \text{ } \text{if} \text{ } \mathbf{f}(\mathbf{x}) = \mathbf{e}^{\mathbf{x}} \text{ } \text{if} \text{ } \mathbf{f}(\mathbf{x}) = \mathbf{e}^{\mathbf{x}} \text{ } \text{if} \text{ } \mathbf{f}(\mathbf{x}) = \mathbf{e}^{\mathbf{x}} \text{ } \text{if} \text{ } \mathbf{f}(\mathbf{x}) = \mathbf{e}^{\mathbf{x}} \text{ } \text{if} \text{ } \mathbf{f}(\mathbf{x}) = \mathbf{e}^{\mathbf{x}} \text{ } \text{if} \text{ } \mathbf{f}(\mathbf{x}) = \mathbf{e}^{\mathbf{x}} \text{ } \text{if} \text{ } \mathbf{f}(\mathbf{x}) = \mathbf{e}^{\mathbf{x}} \text{ } \text{if} \text{ } \mathbf{f}(\mathbf{x}) = \mathbf{e}^{\mathbf{x}} \text{ } \text{if} \text{ } \mathbf{f}(\mathbf{x}) = \mathbf{e}^{\mathbf{x}} \text{ } \text{if} \text{ } \mathbf{f}(\mathbf{x}) = \mathbf{e}^{\mathbf{x}} \text{ } \text{if} \text{ } \mathbf{f}(\mathbf{x}) = \mathbf{e}^{\mathbf{x}} \text{ } \text{if} \text{ } \mathbf{f}(\mathbf{x}) = \mathbf{e}^{\mathbf{x}} \text{ } \text{if} \text{ } \mathbf{f}(\mathbf{x}) = \mathbf{e}^{\mathbf{x}} \text{ } \text{if} \text{ } \text{ } \mathbf{f}(\mathbf{x}) = \mathbf{e}^{\mathbf{x}} \text{ } \text{if} \text{ } \text{ } \mathbf{f}(\mathbf{x}) = \mathbf{e}^{\mathbf{x}} \text{ } \text{if} \text{ } \text{ } \mathbf{f}(\mathbf{x}) = \mathbf{e}^{\mathbf{x}} \text{ } \text{if} \text{ } \text{ } \text{ } \mathbf{f}(\mathbf{x}) = \mathbf{e}^{\mathbf{x}} \text{ } \text{if} \text{ } \text{ } \text{ } \text{ } \text{ } \text{ } \text{ } \text{
$$

$$
\ln(x)(e^{x} + 1) \quad (x)
$$
\n
$$
e^{x}(\ln(x) + 1) \quad (x)
$$
\n
$$
\ln(x)(e^{x} + \frac{1}{x}) \quad (x)
$$
\n
$$
e^{x}(\ln(x) + \frac{1}{x}) \quad (x)
$$

$$
148 A
$$
  
\n(119 A  
\n- $x$ ln $x$ ln $x$ 

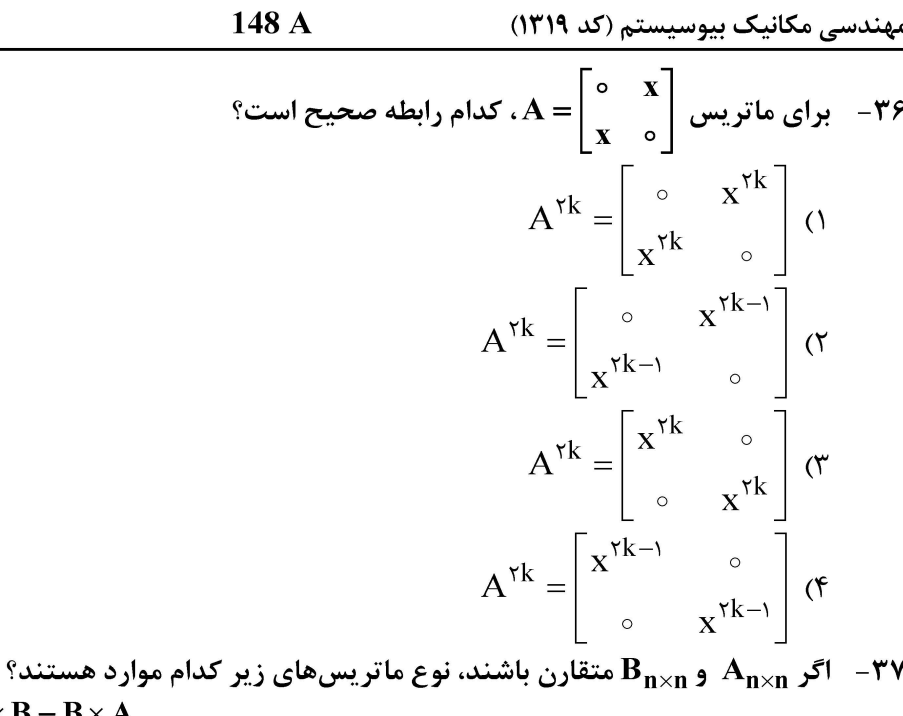

 $\overline{a}$ 

 $A + B$ ,  $A \times B \times A$ ,  $A \times B - B \times A$ ۱) متقارن، پادمتقارن و متقارن ۲) متقارن، متقارن و متقارن ۳) پادمتقارن، پادمتقارن و پادمتقارن ۴) متقارن، متقارن و پادمتقارن  $\mathbf{r} \times \mathbf{r}$  -  $\mathbf{r}$  -  $\math$ ۱) صفر  $\sqrt{7}$  $-1$  (  $\Upsilon$  (f  ${ (x = ? , y = ? , z = ? ) }$  پاسخ حل معادله روبهرو، کدام مورد است؟  ${ x = ? , z = ? }$  $\begin{cases} x+y+z-1=\circ \\ x+y+7z-\tau=\circ \end{cases}$  ${(-y+1, y, 7)}$  ()  ${(-y-1, y, \tau)}$  (  $\{(y-1, y, \tau)\}\;$  (\*  $\{(y+1, y, \tau)\}\;$  (f -۴ - همسازه، برای عنصر سطر دوم و ستون اول، ماتریس  $\begin{bmatrix} 1 & 7 & 7 \ 0 & 2 & 8 \ 0 & 0 & 7 \end{bmatrix}$ کدام مورد است؟  $\Delta$  ()  $-\epsilon$  (٢  $9 \times$  $-\Delta$  (۴

148 A مهندسی مکانیک بیوسیستم (کد ۱۳۱۹) صفحه ۱۰  $\vec{a}$  ا $\vec{c}$  ا $\vec{c}$  زاویه بین دو بردار  $\vec{a}$  و  $\vec{b}$ ، برابر با ۶۰ درجه باشد و  $\vec{b}$  +  $\vec{a}$  =  $\vec{c}$ ، آنگاه زاویه بین دو بردار  $\vec{c}$  و  $\vec{a}$ جقدر است؟  $\mathsf{r}\circ\mathsf{r}$  $Y\Delta$  (Y  $90(1)$  $90(f$ - بهازای کدام مقدار k، سه بردار (۰٫۳٫۰٪ (۱٫۱٫۲٪ b(۱٫۱٫۲) و (۰٫۱٫۱٪) وابسته خطی هستند؟  $\binom{1}{1}$  $\circ$   $\circ$  (۲ ۳) صفر  $\Upsilon$  (۴  $1.5.1$   $(1)$  $-1, -5, -1$  $-1.5.1$  (  $-1 - 5 + 10$ بردار سرعت متحرکی در مختصات قطبی بهصورت  $\vec{u}_\text{f}+\vec{u}_\text{r}+\vec{u}_\text{r}=\frac{d\theta}{d}$  است. مؤلفه شتاب آن در امتداد -۴۴ شعاع حامل قطب*ی کد*ام است؟  $\frac{d^{\gamma}r}{dt^{\gamma}} + r(\frac{d\theta}{dt})^{\gamma}$  ()  $\frac{d^{\tau}r}{dt^{\tau}} + \frac{dr}{dt}$  ( $\tau$  $\frac{d^7r}{dt^7}$  (  $\frac{d^7r}{dt^7} - r(\frac{d\theta}{dt})^7$  (f) مورد است؟  $\sin^{-1}(x) d(x) = \sqrt{1-x^{\mathsf{Y}}} L$ ny dy جواب عمومی معادله دیفرانسیل  $\sin^{-1}(x) d(x) = \sqrt{1-x^{\mathsf{Y}}} L$  $(\sin^{-1}(x)) - (\ln y) = c$  ()  $(\sin^{-1}(x))^{\gamma} + (\ln y)^{\gamma} = c$  ( $\gamma$ )

$$
(\sin^{-1}(x))^{r} - (\ln y)^{r} = c \quad (r
$$

$$
(\sin^{-1}(x)) + (\ln y) = c \quad (*)
$$

148 A

#### **آخرین اخبار و اطلاعات کارشناسی ارشد در وب سایت مسترتست**

صفحه ١١

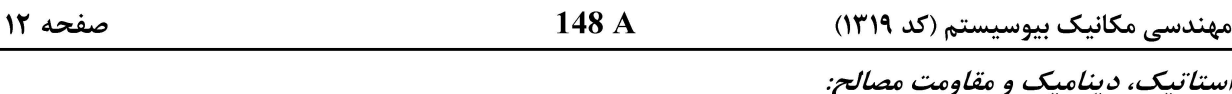

- ۵۱ نحوه توزیع بار و نمودار نیروی برشی تیری، مطابق شکل روبهرو است، برای این بارگذاری نسبت  $\frac{RA}{RC}$  کدام مورد خواهد بود؟ m  $rac{b}{\tau a}$  ()  $\epsilon$  $\boldsymbol{b}$  $\boldsymbol{a}$  $rac{\tau a}{b}$  ( $\tau$ 
	- $rac{a}{\tau b}$  ( $\tau$ )  $\frac{a}{b}$  ( $\uparrow$

مؤلفه افقی عکسالعمل تکیهگاه A در بارگذاری روبهرو چند نیوتن است؟  $-\Delta \Upsilon$ 

- $YY^{\circ}$  (1
- $\mathsf{y} \circ \circ \mathsf{y}$
- $\mathsf{y} \circ \mathsf{y}$
- 
- $400(6)$

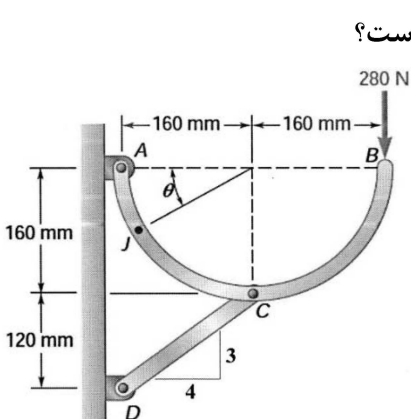

x

 $\overline{c}$ 

 $V(x)$ 

 $\sqrt{A}$ 

۵۳ - اگر مقدار α در بارگذاری روبهرو صفر درجه باشد، مقدار گشتاور وارده به تیر در نقطه J چند کیلونیوتن متر است؟

- $490(1)$
- $400(7)$
- $\mathcal{M} \circ \mathcal{M}$
- $\Delta Y$   $\circ$  (۴

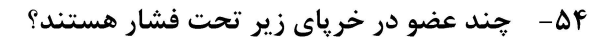

- $\gamma$  ()
- $\Upsilon$  ( $\Upsilon$
- $f(x)$ 
	- $\Delta$  (۴

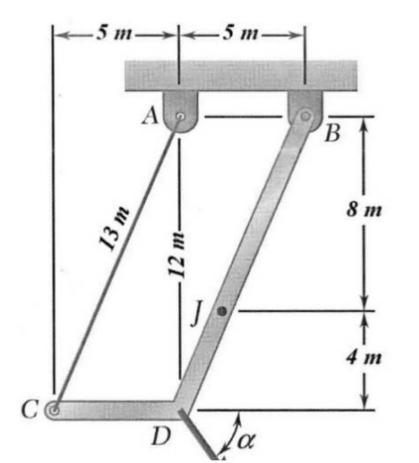

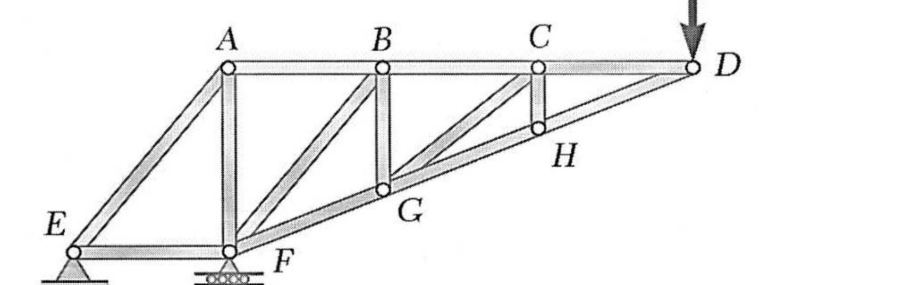

مهندسی مکانیک بیوسیستم (کد ۱۳۱۹)

- ه در اتصال روبهرو طول میله AB برابر شعاع نیمدایره BC است و در نقطه B به هم جوش داده شده است. اگر چگالی میله AB دو برابر چگالی میله BC باشد، 0 cos چقدر باشد تا اتصال بهصورت روبهرو باقی بماند (خط BC عمود باقي بماند)؟
	- $\frac{1}{\gamma \pi}$  ()  $\frac{r}{1+\pi}$  ( $\zeta$  $\frac{1}{\tau + \pi}$  (۳)  $\frac{r}{1-\pi}$  (f)

56- فاصله مركز ثقل (Z) از صفحه xy كدام مورد است؟

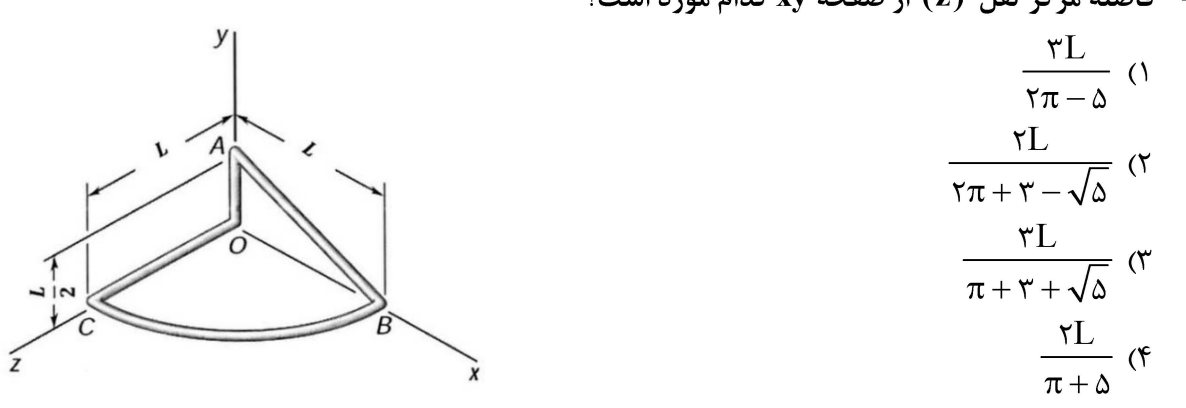

۵۷ - گدام مورد درخصوص نیروی عکسالعمل A در سه حالت بارگذاری نشاندادهشده در شکلهای ۱ تا ۳ درست است؟

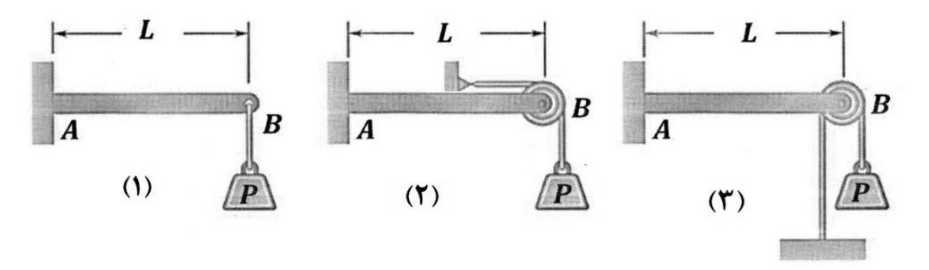

 $R_{A1}$  <  $R_{A\tau}$  <  $R_{A\tau}$  (1  $R_{A1} > R_{A\tau} > R_{A\tau}$  (۲  $R_{A1}$  <  $R_{A7}$  <  $R_{A7}$  ( $\tau$  $R_{A1}$  <  $R_{A2}$  =  $R_{A4}$  (f

ه - مقدار نیروی P در بارگذاری شکل روبهرو چند برابر W است؟

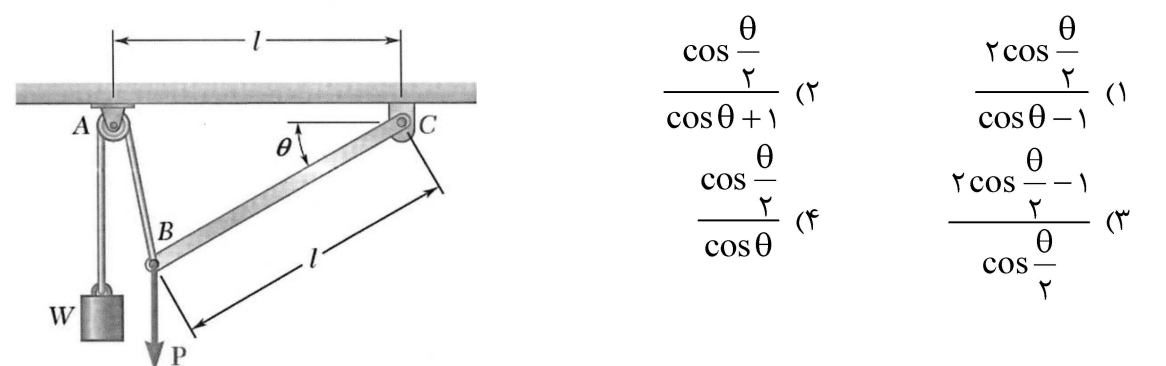

148 A

مهندسی مکانیک بیوسیستم (کد ۱۳۱۹)

- ۵۹ برای مکانیزم نشان داده شده جنس و سطح مقطع میلههای BD و CD یکسان میباشد و نیروی P بهانتهای طناب ABC وارد شده است. نسبت تغییر طول میله BD به CD چند برابر نسبت  $\frac{\mathbf{L}_\mathbf{Y}}{\mathbf{L}}$  است؟  $\frac{(\sqrt{r} + \sqrt{r}) \cos \theta}{\sqrt{r}}$  () قرقره  $45°$  $\frac{\sqrt{\tau} \cos \theta}{\sqrt{\tau}}$  ( .<br>30°  $\epsilon$  $\frac{\sqrt{r} + \sqrt{r}}{\sqrt{r} \cos \theta}$  (۳)  $\overline{mn}$  $L_2$ *<u><b>A*</u>  $\frac{\sqrt{r}}{\sqrt{r} \cos \theta}$  (f
- $\omega_{\text{CD}} = \texttt{y}\frac{\texttt{rad}}{\texttt{s}}$ استوانه  $\texttt{A}$  روی استوانه ثابت  $\texttt{B}$  بدون لغزش میغلتد. اگر میله  $\texttt{CD}$  با یک سرعت زاویهای ثابت  $\frac{\texttt{rad}}{\texttt{s}}$ در جهت عقربههای ساعت بچرخد. سرعت زاویهای استوانه A چقدر است؟
	- ۳ در خلاف جهت عقربههای ساعت ۳ $\frac{\text{rad}}{2}$  (۱ ۲) ج در جهت عقربههای ساعت Fad ۲ در خلاف عقربههای ساعت F $\frac{\mathrm{rad}}{\mathrm{s}}$  (۳ ۳ در جهت عقربههای ساعت ۴ $\frac{\text{rad}}{\text{s}}$  (۴

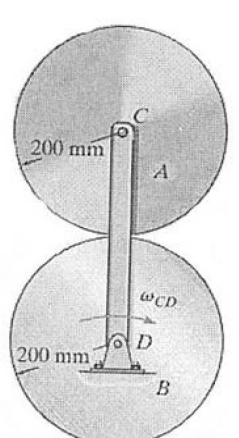

- ۶۱ بلوک A به جرم m از حالت سکون رها میشود و به صفحه B که دارای جرم ۲m است برخورد میکند. اگر 6 نرست پس از برخورد چقدر است؟  $\mathbf B$  برابر e باشد، سرعت صفحه  $\mathbf B$  درست پس از برخورد چقدر است  $V_{B_r} = \sqrt{\gamma gh}$  (1-e) (1)  $V_{B_{\Upsilon}} = \frac{\sqrt{\Upsilon g h} (1 + e)}{h}$  (
	- $V_{B_r} = \sqrt{\gamma gh} (1 + e)$  (\*  $V_{B_r} = \sqrt{\gamma gh}$  (۴

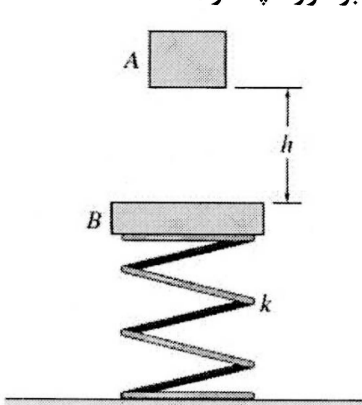

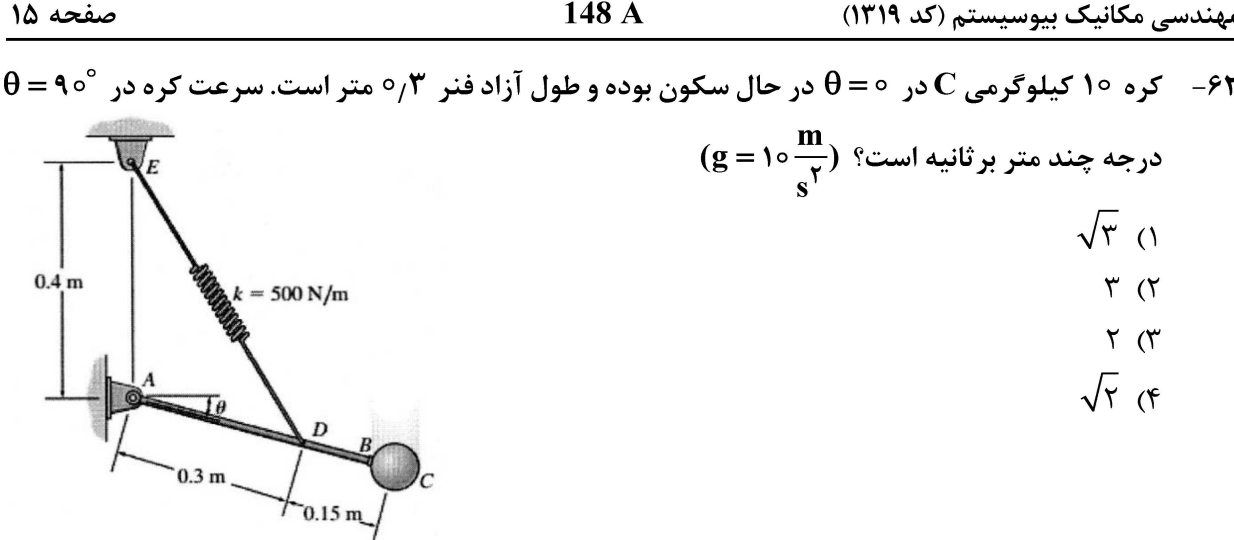

- ۰۶۳ اگر انتهای کابل در نقطه A با سرعت  $\frac{\textbf{m}}{\textbf{s}}$  بهطرف پایین کشیده شود، سرعت بلوک B چند متربر ثانیه و در
	- كدام جهت است؟ ۱) ۵، بەطرف يايين ٢) ۵، بەطرف بالا ٣) ٠١/٤٧، بهطرف بالا
	- ۴) ۰۱٫۶۷ بهطرف پایین

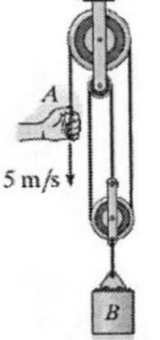

- **64− در شکل زیر اگر بلوکهای A و B بهترتیب به جرمهای 10 و ۶ کیلوگرم روی سطح شیبدار بدون اصطکاک رها** شوند، نیروی بهوجود آمده در میله واسط چند نیوتن است؟ از جرم میله واسط صرفنظر شود.  $\frac{\text{m}}{\text{y}}$  ۱۰ ( $\frac{\text{m}}{\text{s}}$  $\circ$  ()  $Y^{\circ}$  (Y
	- $\mathfrak{r}\circ\mathfrak{r}$ 
		- $\Delta \circ$  (۴

۰۶۵ - جسمی به جرم m وقتی از مبدأ حرکتش در راستای x میگذرد دارای تندی  $\mathbf{V}_\circ$  است. یک نیروی تأخیری با معادلهٔ گه در آن  $(\rm A> \circ )$  به آن وارد میشود. وقتی جسم متوقف میشود، مقدار x گدام مورد است؟  $\rm F_x = -A x$  $\frac{V_{\circ}}{A} \sqrt{\frac{m}{r}}$  ()  $\frac{V_{\circ}}{\zeta} \sqrt{\frac{m^{\zeta}}{A}}$  (۲)  $V_{\circ} \sqrt{\frac{m}{A}}$  (۳  $\frac{V_{\circ}}{V} \sqrt{\frac{m}{\Lambda}}$  (۴

مهندسی مکانیک بیوسیستم (کد ۱۳۱۹)

- و هر جهتهای نشان داده شده، خودروهای A و B بهترتیب با سرعتهای ۴۰ و  $\frac{\text{m}}{\text{s}}$  درجهتهای نشان داده $\cdot$ ۶۶ -شده درحال حرکت هستند. بردار سرعت خودرو B نسبت به خودرو A، چند متر بر ثانیه است؟
	- $V_{\frac{B}{A}} = -\mathfrak{e} \circ i + \mathfrak{e} \circ j$  ()<br>  $V_{\frac{B}{A}} = -\mathfrak{e} \circ i \mathfrak{e} \circ j$  ( $\mathfrak{e}$ )<br>  $V_{\frac{B}{A}} = -\mathfrak{e} \circ i + \mathfrak{e} \circ j$  ( $\mathfrak{e}$ )  $v_A = 40 \text{ m/s}$  $v_{B} = 30 \text{ m/s}$  $V_{\frac{B}{4}} = -\mathfrak{r} \circ i - \mathfrak{r} \circ j$  ( $\mathfrak{r}$

وارد A ج - در شکل دادهشده، بلوکهای A و B دارای جرم m هستند. ماکزیمم نیروی P که میتوان به بلوک  $\, {\bf B} \,$  وارد  $\,$  $\cdot$ کرد بهنحوی که بلوک A نسبت به بلوک B حرکت نکند کدام مورد است

- $mg \tg\theta$  ()
- $\forall$ mg tg $\theta$  ( $\forall$
- $\mathbf{y}$  mg tg $\theta$  ( $\mathbf{y}$
- $\gamma$ mg tg $\theta$  ( $\gamma$

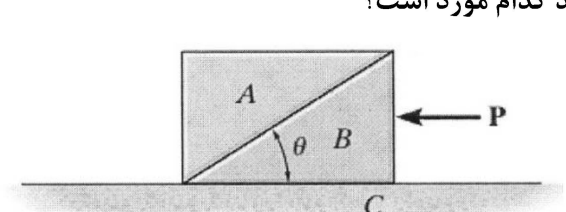

ور بارگذاری روبهرو سطح مقطع تیر AB بهشکل مستطیل با ابعاد  $\bf{b} \times \bf{h}$  است. مقدار  $\bf{L}$  چند برابر  $\bf{h}$  باشد  $\bf{A}$ تا بیشینه تنش کشتی در تیر (الف) برابر بیشینه تنش فشاری در تیر (ب) باشد؟

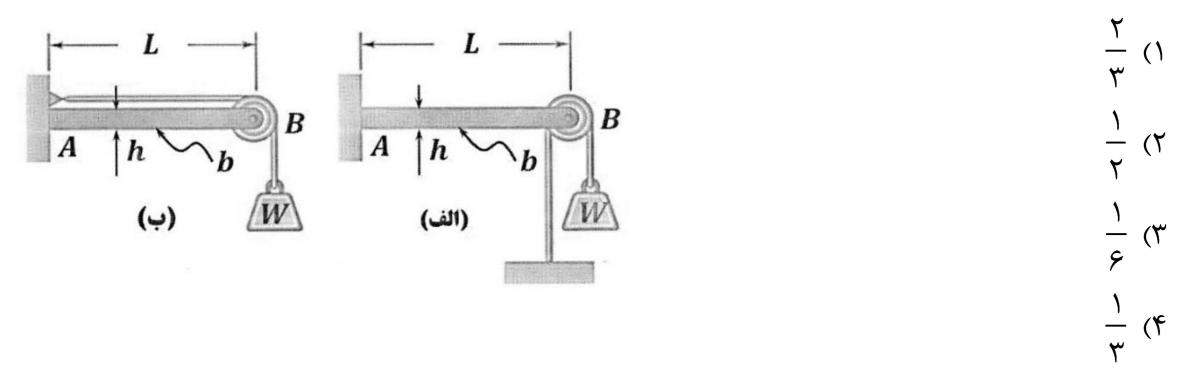

لوله جدار نازکی به قطر mm ه ه۵ و ضخامت جداره mm ه۱ و فشار داخلی MPa؟، طوری مهار شده که  $-99$ تنشی در جهت طولی ندارد. مقدار تنش عمودی تحت زاویه  $\mathfrak{S} = \mathfrak{R} \circ \mathfrak{R}$  چند مگاپاسکال است؟

- $\Delta$   $\circ$  ()
- $Y\Delta$  (٢
- $100(T$
- $170(f)$

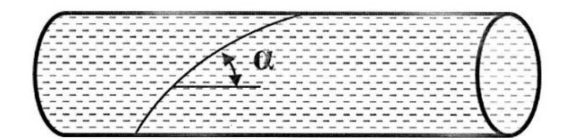

مهندسی مکانیک بیوسیستم (کد ١٣١٩)

148 A

صفحه ۱۷

- ۷۰ کدام رابطه تغییر ضخامت یک مخزن جدار نازک را تحت فشار P بیان میکند؟ ه سدول یانگ، t ضخامت، r شعاع و v ضریب پواسون مخزن هستند.»  ${\bf E}$  »  $-v\frac{Pr}{tE}$  ()  $\frac{\text{Pr}}{\text{tE}}$  (۲
	- $-v\frac{Pr}{\Upsilon tE}$  (۳)  $\frac{\text{Pr}}{\text{TE}}$  (۴
- در ضربهگیر نشان داده شده قطعه صلب A از دوطرف بهوسیله دو قطعه لاستیکی B و C با عرض W، طول  $-Y$ و ضخامتهای  $\bf{M}$  و  $\bf{N}$  مهارشده است. اگر  $\bf{M}=\frac{\bf{N}}{\bf{Y}}$  و بیشینه تنش برشی وارده به قطعات  $\bf{B}$  و  $\bf{C}$  با هم  $\bf{L}$
- برابر باشد، مقدار  $\displaystyle \frac{\textbf{G}_{\textbf{B}}}{\textbf{G}_{\textbf{C}}}$  چقدر است؟ ( G مدول برشی است.)  $\overline{D}$  $\sqrt{r}$  () M  $\mathbf{I}$ .  $\frac{1}{\sqrt{r}}$  ( $\uparrow$  $\overline{\mathbf{v}}$  $\overline{D}$  $\frac{1}{r}$  (f
- میلهای مطابق شکل بین دو تکیهگاه صلب قرارگرفته و نیروی P به آن وارد میشود. اگر در اثر تغییر دما بهاندازه  $-VY$ نقطه B از تیر تغییر مکانی نداشته باشد، نیروی عکسالعمل تکیهگاه A چند برابر  $\Delta {\bf T}$  خواهد بود؟  $\Delta {\bf T}$

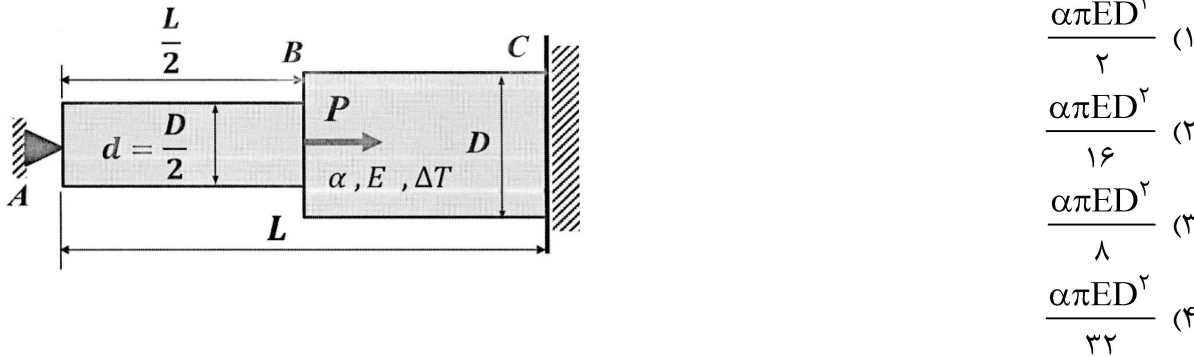

۷۳ - اگر در بارگذاری روبهرو مقدار نیروی کششی وارده به پیچ C با قطر d برابر P  $\frac{\Lambda}{\Lambda}$  باشد، کدام مورد بیشینه تنش خمشي تير چوبي BCD را بيان ميكند؟

$$
\frac{\gamma \wedge PL}{\Delta (w-d) t^{\gamma}}
$$
 (1)  

$$
\frac{\gamma \gamma PL}{\Delta (w-d) t^{\gamma}}
$$
 (2)  

$$
\frac{\Delta PL}{\Delta wt^{\gamma}}
$$
 (3)  

$$
\frac{\gamma \gamma PL}{wt^{\gamma}}
$$
 (4)

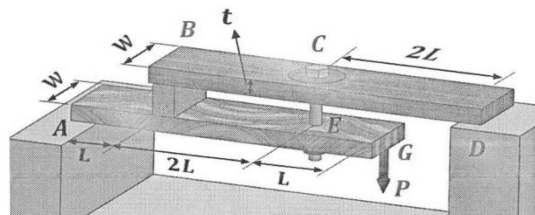

148 A مهندسی مکانیک بیوسیستم (کد ۱۳۱۹)

۷۴ - قلاب فولادی (st) مطابق شکل روی صفحه آلومینیومی (AI) نصب شده است. و تحت بار کششی P قرارگرفته است. نسبت تنش برشی فولاد به تنش برشی آلومینیم در این بارگذاری چقدر است؟

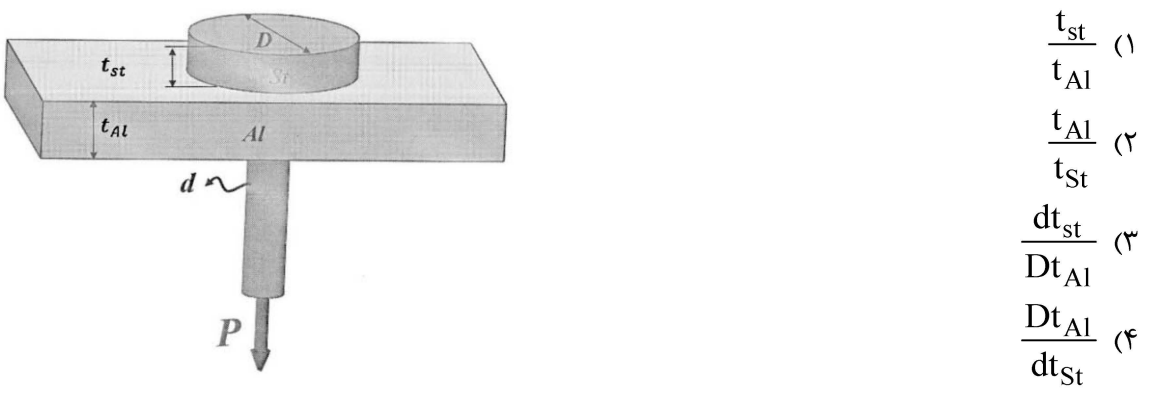

در بارگذاری زیر، سطح مقطع تیر AB بهشکل مستطیل با ابعاد  $\mathbf{b} \times \mathbf{h}$  است. مقدار L چقدر باشد تا به تیر  $-V\Delta$ تنش کششی وارد نشود؟

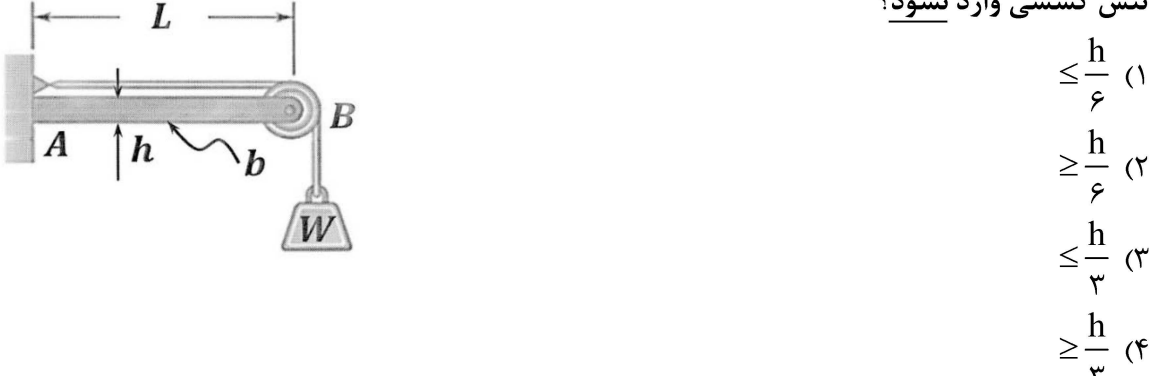

#### طراحی اجزای ماشین و طراحی ماشینهای کشاورزی:

جوشي مطابق شكل زير، تحت اثر تنش مستقيم P و تنش در اثر T ، ميباشد. حداكثر تنش در كدام نقطه است؟  $-V$ ۶  $A($  $B($ T  $C \n\sigma$  $C_9B(f)$  $\overline{\mathbf{B}}$ ۷۷- در طراحی خار، برای شفت چه تنشهایی در خار بررسی میشوند؟ ۱) کششی ۲) برشی و فشاری ۴) فشاری ۳) برشی ۷۸- در طراحی شفت، کدام مقطع، تحمل تنش برشی بیشتری دارد؟ ( مساحت مقطع همه شفتها یکی است.) ۴) دايره توخالي ۳) دایره توپر ٢) مقطع مربع ١) مقطع مستطيل ۷۹ - در تسمه V هر چه پولی کوچک تر باشد، نیرو خمشی .................... و نیروی گریز از مرکز ................... مییابد. ١) افزايش \_ كاهش ۲) کاهش \_ افزايش ۴) افزایش \_ افزایش ۳) کاهش ــ کاهش

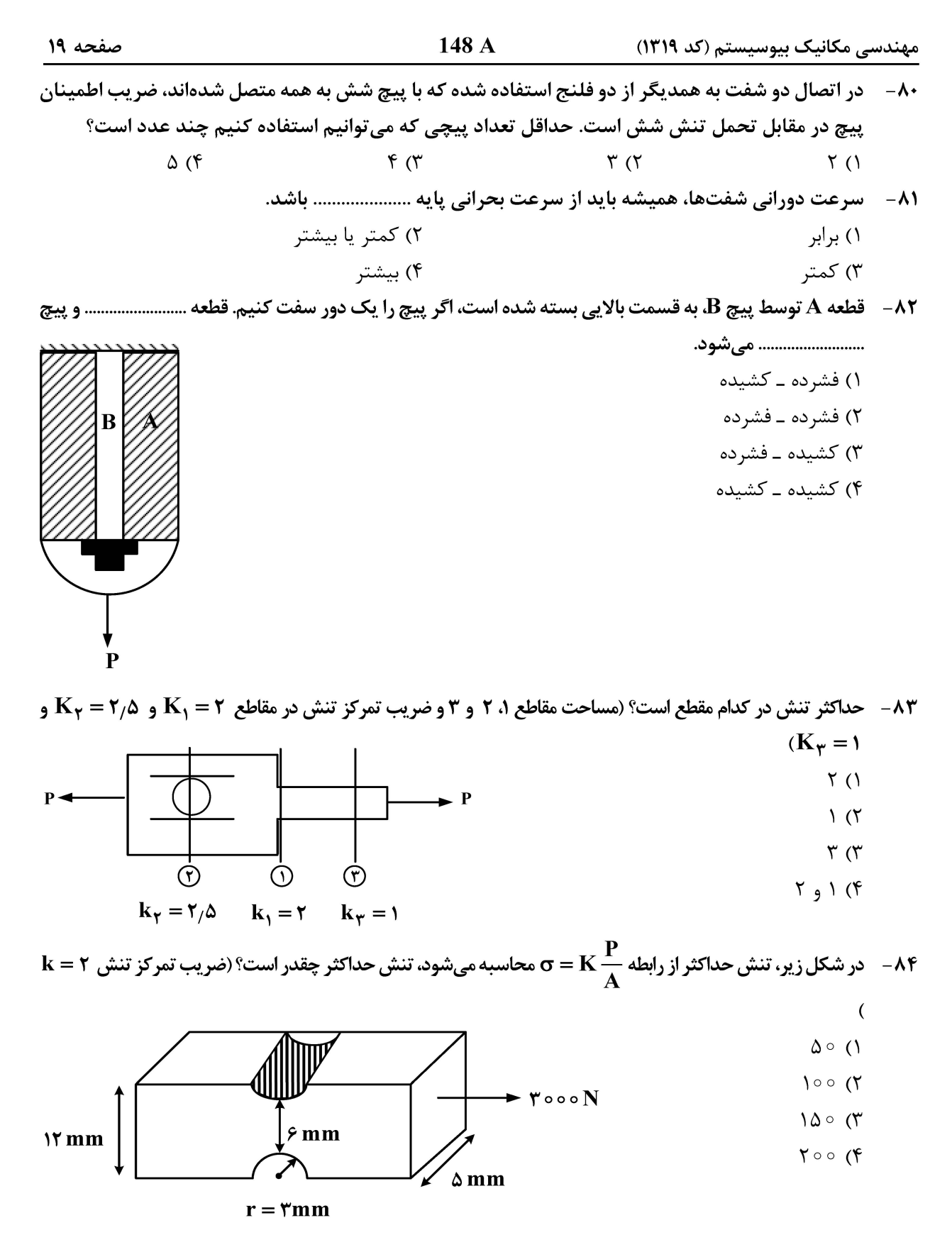

۸۵ - نیروی کشش در یک سیستم انتقال تسمهای N000 N است، اگر ضریب اطمینان را ۲ در نظر بگیریم و کشش مجاز تسمه ۵۰۰ باشد، چند تسمه برای انتقال توان مورد نیاز است؟

- $\tau$  ( $\tau$  $\setminus$  ()
- $f(f)$  $\mathbf{r}$  ( $\mathbf{r}$

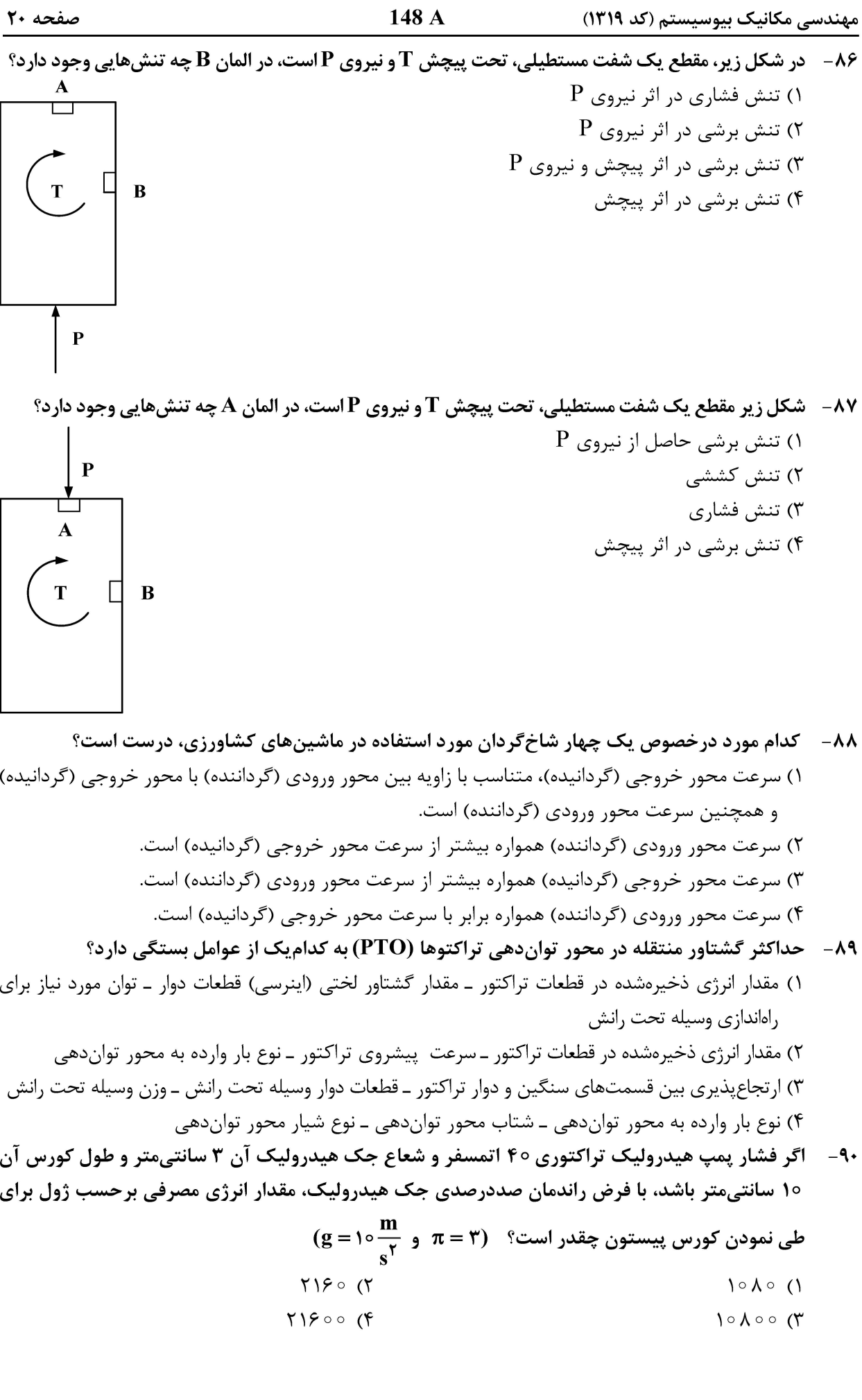

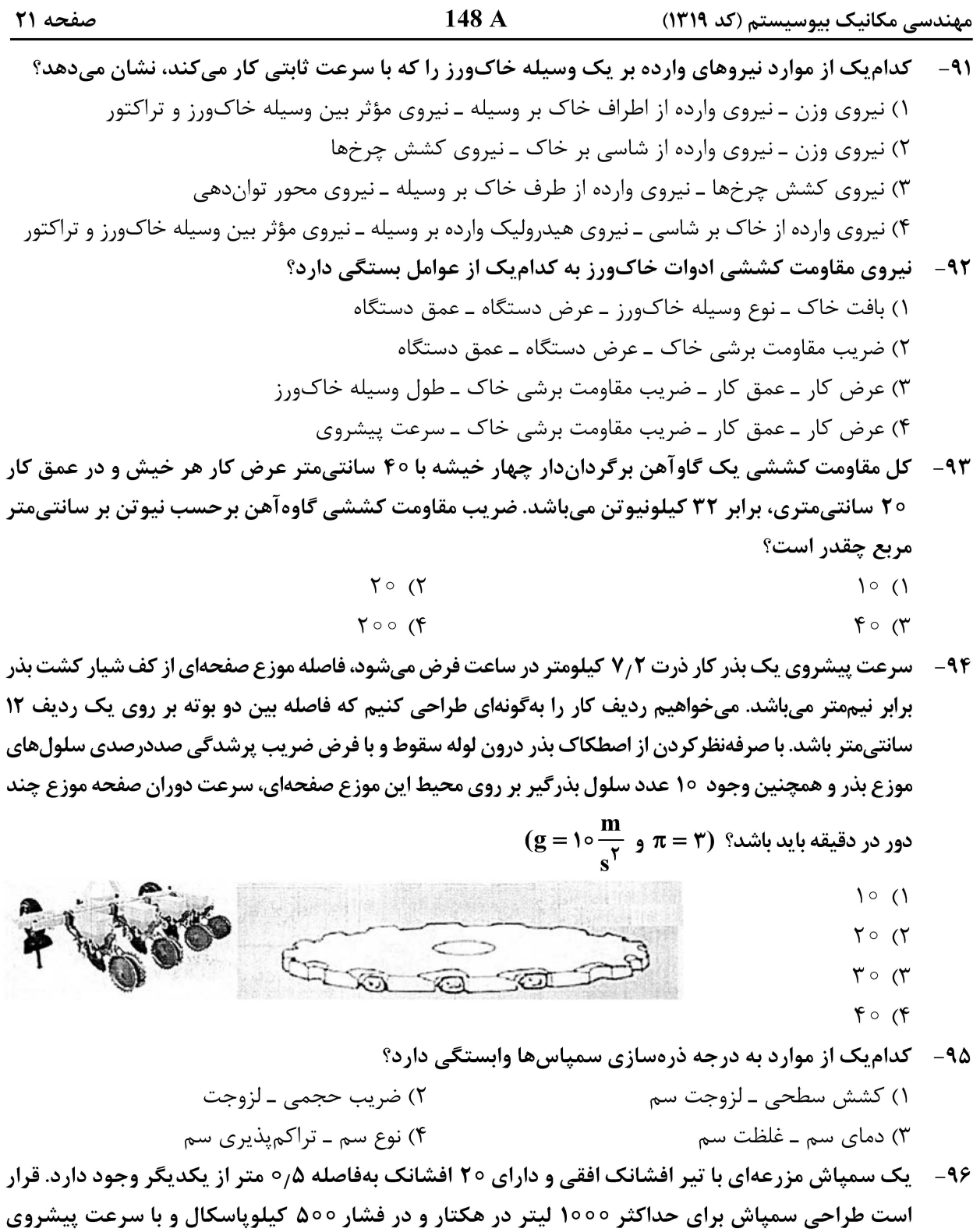

۷٫۲ کیلومتر در ساعت مدنظر باشد. با فرض برگشت ده درصد دبی به مخزن برای همزدن مایع سم، مقدار دبی پمپ سمپاش برحسب لیتر بر دقیقه چقدر باید باشد؟  $\mathfrak{p}\circ\mathfrak{m}$  $177$  (f  $Y/Y$  (Y  $9/9$  ()

۹۷- در یک مزرعه علوفه عملکرد محصول ۸ تن در هکتار است. برای برداشت محصول از یک چاپر با عرض کار ۱ متر و سرعت پیشروی ۷٫۲ کیلومتر بر ساعت استفاده میکنیم. دبی علوفه ورودی به چاپر چند کیلوگرم بر ثانیه است؟

 $1/8$  (1)  $17/\lambda$  (f)  $Y/Y$  (۳  $\Upsilon/\Upsilon$  ( $\Upsilon$ 

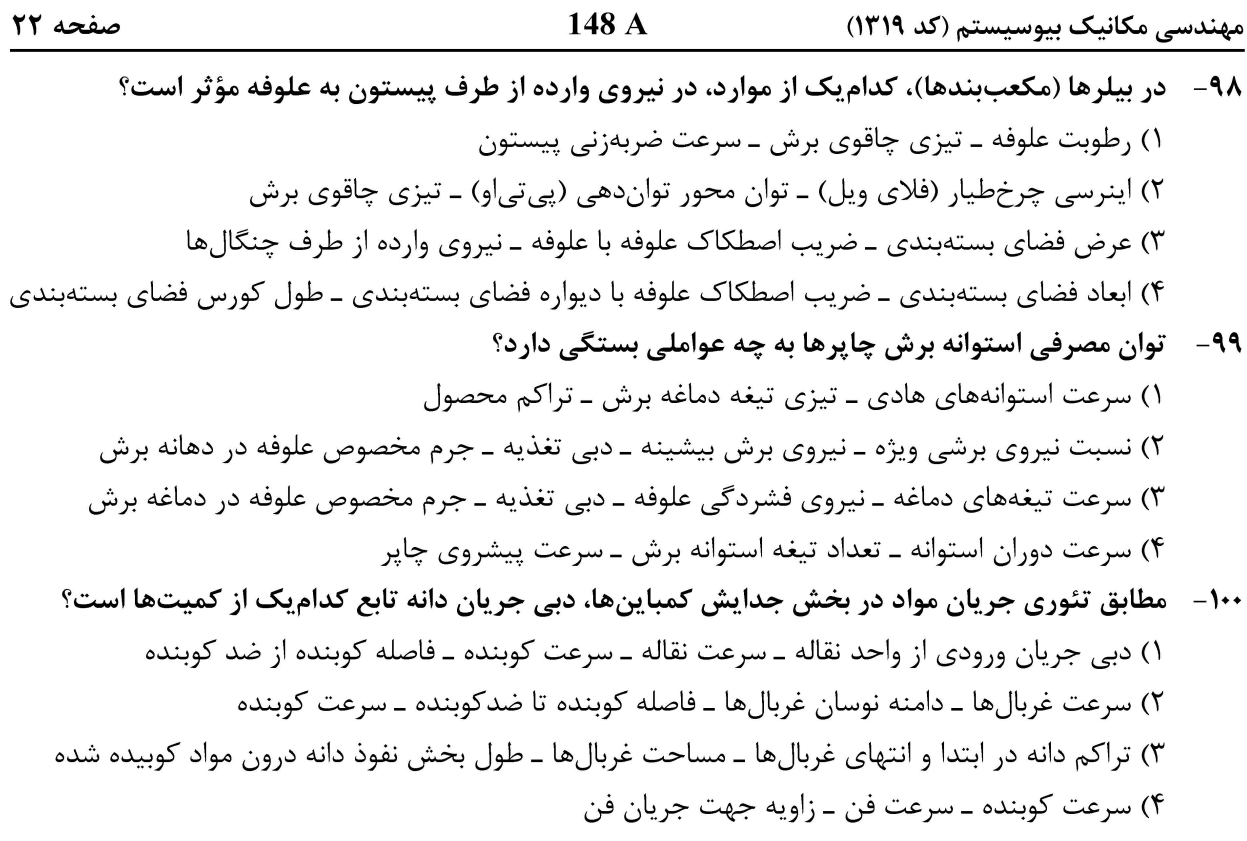

#### مکانیک سیالات و ترمودینامیک:

۰۱۱ - در شکل داده شده، اگر ویسکوزیته سیال Pa.s °0/0 جگالی نسبی ۱۹۳/0 و پروفیل سرعت خطی باشد، مقدار تنش برشي در نقاط y = 0 mm و y = 0 mm به ترتيب، چند پاسكال است؟ (معادله پروفيل سرعت (.است.)  $v = ay + b$  $y(mm)$ 

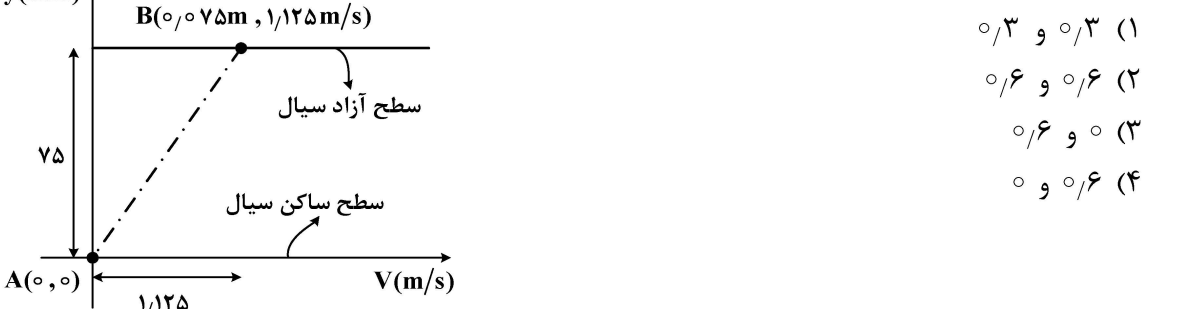

۱۰۲- یک ظرف استوانهای به قطر ۲۰ سانتیمتر و ارتفاع ۶۰ سانتیمتر با آب تا ارتفاع ۵۰ سانتیمتر که چگالی آن 1000 کیلوگرم بر مترمکعب است پر شده است. بیشینه سرعت ثابت دورانی برای چرخش ظرف یک بهگونهای که مایع از لبههای آن بیرون نریزد، چند رادیان بر ثانیه است؟ (شتاب گرانش را ١٥ متر بر مجذور ثانیه در نظر بگیرید.)

- $\Upsilon$  ()  $10(7)$
- $Y^{\circ}$  (  $100(f$

مهندسی مکانیک بیوسیستم (کد ۱۳۱۹)

صفحه ٢٣

۱۰۳ - استوانهای به جرم m، در لولهای عمودی که سطح داخلی آن با لایه روغن به ضخامت h پوشیده شده است. از حالت سکون به پایین میلغزد. اگر قطر و ارتفاع استوانه بهترتیب D و L باشند، در کدام مورد، سرعت استوانه بهعنوان تابعی از زمان (t) را ارائه میکند؟

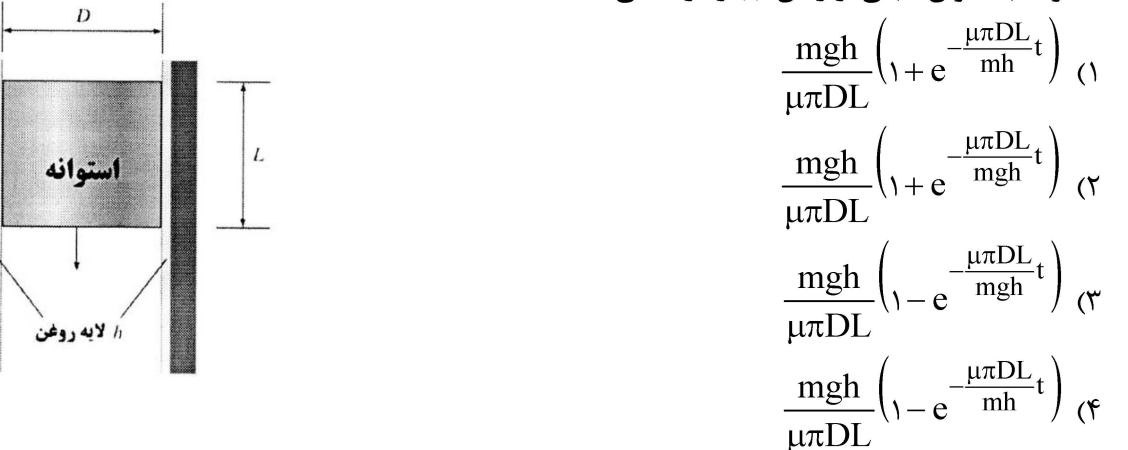

۱۰۴ – در هیدرومتر نشاندادهشده که وسیلهای برای اندازهگیری وزن مخصوص مایعات است، قطر لوله D بوده و وزنه در انتهای آن پایداری ایجاد میکند. اگر هیدرومتر در آب خالص (SG = ۱) قرار داده شود، ارتفاع برابر صفر  ${\bf W}$ است. کدام فرمول، رابطه ارتفاع برحسب D ،W، را گرانش ویژه مایع مورد آزمایش و وزن مخصوص آب (γ) را ارائه م کند؟

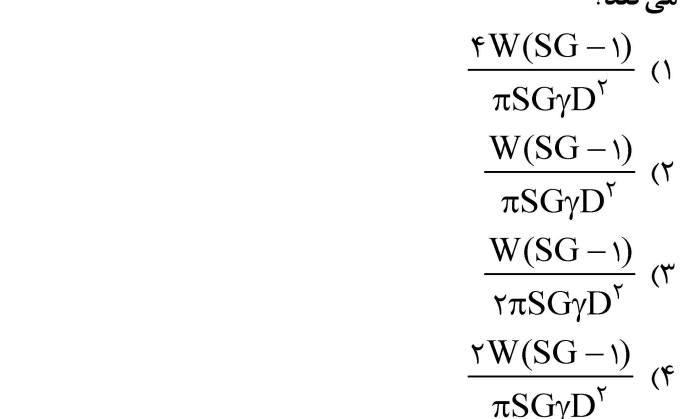

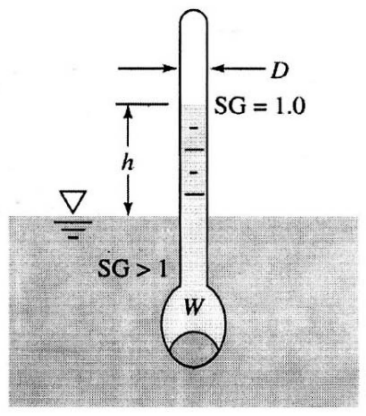

۱۰۵ - کدام مورد رابطه دبی ورودی به مخزن استوانهای نشاندادهشده در شکل زیر، را نشان میدهد؟

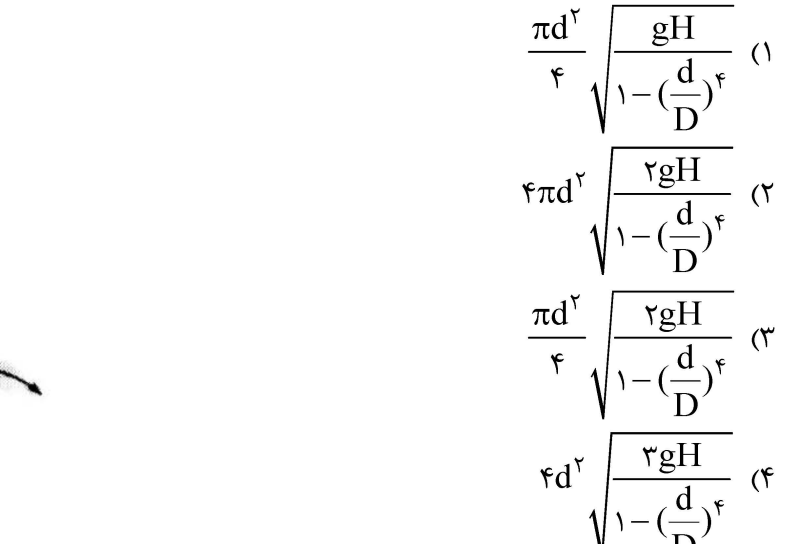

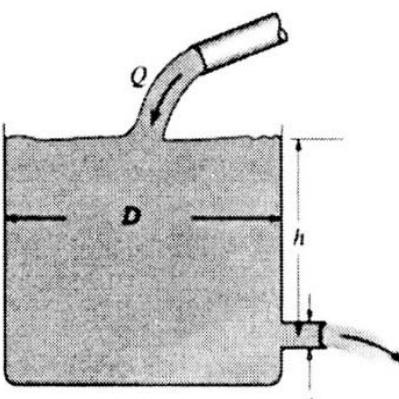

مهندسی مکانیک بیوسیستم (کد ۱۳۱۹)

۱۰۶- حرم مثلث نشان دادهشده در شکل، ۵۰ گرم است. چنانچه قطر میلهها ۲ میلی متر و کشش سطحی (01 نیوتن بر متر باشند، مقدار نیروی لازم برای جدا کردن مثلث از سطح سیال چند نیوتن است؟ (شتاب، گرانش را ١٥ متر بر مجذور ثانیه و π را ۳ در نظر بگیرید؟)  $0,011$  (1  $\circ$  ,  $\Delta \circ \circ$  (۲  $\circ$   $\wedge$   $\circ$   $\wedge$   $\wedge$  $0/\Delta$ 18 (۴

۱۰۷-۔ توان تولیدشده بهوسیله جریان سیال در چرخ دستی نشانداده شده چند وات است؟ (ارتفاع آب (z)، **٢٥ سانتي متر قطر لوله خروجي آب ٢ سانتي متر و سرعت حركت چرخ ٥/٥ متر برثانيه هستند. چگالي آب** را 1000 کیلوگرم بر مترمکعب، شتاب گرانش را 10 متر بر مجذور ثانیه و π را ۳ در نظر بگیرید.)

 $\circ \wedge$  ()  $\circ$  /  $\circ$  (۲  $\circ$ , 9 (۳  $1/5$  (f

۱۰۸ - کدام مورد رابطه گرانش ویژه یک جسم را صرفاً با داشتن وزن آن در هوا (ww) ارائه میکند؟

$$
\frac{w_a}{w_a - w_w} \quad (\gamma \quad \frac{w_w}{w_a - w_w} \quad (\gamma \quad \frac{w_w}{w_a - w_w} \quad (\gamma \quad \frac{w_a}{w_a + w_w} \quad (\gamma \quad \frac{w_a}{w_a + w_w} \quad (\gamma \quad \frac{w
$$

۱۰۹- مکعب مربعی چوبی، به ابعاد ۳۰ سانتیمتر با چگالی ۹۰۰ کیلوگرم بر مترمکعب روی آب با چگالی 1000 کیلوگرم بر مترمکعب شناور است. چند درصد از این جسم در آب قرار ندارد؟  $10(7)$  $10(1)$ 

$$
\begin{array}{ccc}\n\mathsf{Y} & \mathsf{Y} \\
\mathsf{Y} & \mathsf{Y} \\
\mathsf{Y} & \mathsf{Y} \\
\mathsf{Y} & \mathsf{Y} \\
\mathsf{Y} & \mathsf{Y} \\
\mathsf{Y} & \mathsf{Y} \\
\mathsf{Y} & \mathsf{Y} \\
\mathsf{Y} & \mathsf{Y} \\
\mathsf{Y} & \mathsf{Y} \\
\mathsf{Y} & \mathsf{Y} \\
\mathsf{Y} & \mathsf{Y} \\
\mathsf{Y} & \mathsf{Y} \\
\mathsf{Y} & \mathsf{Y} \\
\mathsf{Y} & \mathsf{Y} \\
\mathsf{Y} & \mathsf{Y} \\
\mathsf{Y} & \mathsf{Y} \\
\mathsf{Y} & \mathsf{Y} \\
\mathsf{Y} & \mathsf{Y} \\
\mathsf{Y} & \mathsf{Y} \\
\mathsf{Y} & \mathsf{Y} \\
\mathsf{Y} & \mathsf{Y} \\
\mathsf{Y} & \mathsf{Y} \\
\mathsf{Y} & \mathsf{Y} \\
\mathsf{Y} & \mathsf{Y} \\
\mathsf{Y} & \mathsf{Y} \\
\mathsf{Y} & \mathsf{Y} \\
\mathsf{Y} & \mathsf{Y} \\
\mathsf{Y} & \mathsf{Y} \\
\mathsf{Y} & \mathsf{Y} \\
\mathsf{Y} & \mathsf{Y} \\
\mathsf{Y} & \mathsf{Y} \\
\mathsf{Y} & \mathsf{Y} \\
\mathsf{Y} & \mathsf{Y} \\
\mathsf{Y} & \mathsf{Y} \\
\mathsf{Y} & \mathsf{Y} \\
\mathsf{Y} & \mathsf{Y} \\
\mathsf{Y} & \mathsf{Y} \\
\mathsf{Y} & \mathsf{Y} \\
\mathsf{Y} & \mathsf{Y} \\
\mathsf{Y} & \mathsf{Y} \\
\mathsf{Y} & \mathsf{Y} \\
\mathsf{Y} & \mathsf{Y} \\
\mathsf{Y} & \mathsf{Y} \\
\mathsf{Y} & \mathsf{Y} \\
\mathsf{Y} & \mathsf{Y} \\
\mathsf{Y} & \mathsf{Y} \\
\mathsf{Y} & \mathsf{Y} \\
\mathsf{Y} & \mathsf{Y} \\
\mathsf{Y} & \mathsf{Y} \\
\mathsf{Y} & \mathsf{Y} \\
\mathsf{Y} & \mathsf{Y} \\
\mathsf{Y} & \mathsf{Y} \\
\mathsf{Y} & \mathsf{Y} \\
\mathsf{Y} & \mathsf
$$

۱۱۰ – نوک ابزار خواندن اطلاعات از یک لوح فشرده، مساحتی برابر A دارد. اگر فاصله قرارگیری از سطح لوله h، سرعت دورانی لوح فشرده @ و لزجت هوا µ باشند، گشتاور لازم برای غلبه بر مقاومت هوا بین سطح لوح و نوک ابزار در کدام مورد آمده است؟

$$
\frac{\frac{f\mu AR^{\gamma}\omega}{h}}{\frac{\mu AR^{\gamma}\omega}{rh}} \quad (\gamma \frac{\mu AR^{\gamma}\omega}{h})
$$
\n
$$
\frac{\frac{f\mu AR^{\gamma}\omega}{h}}{\frac{\mu AR^{\gamma}\omega}{h}} \quad (\gamma \frac{\mu AR^{\gamma}\omega}{h})
$$

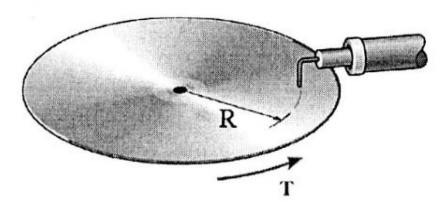

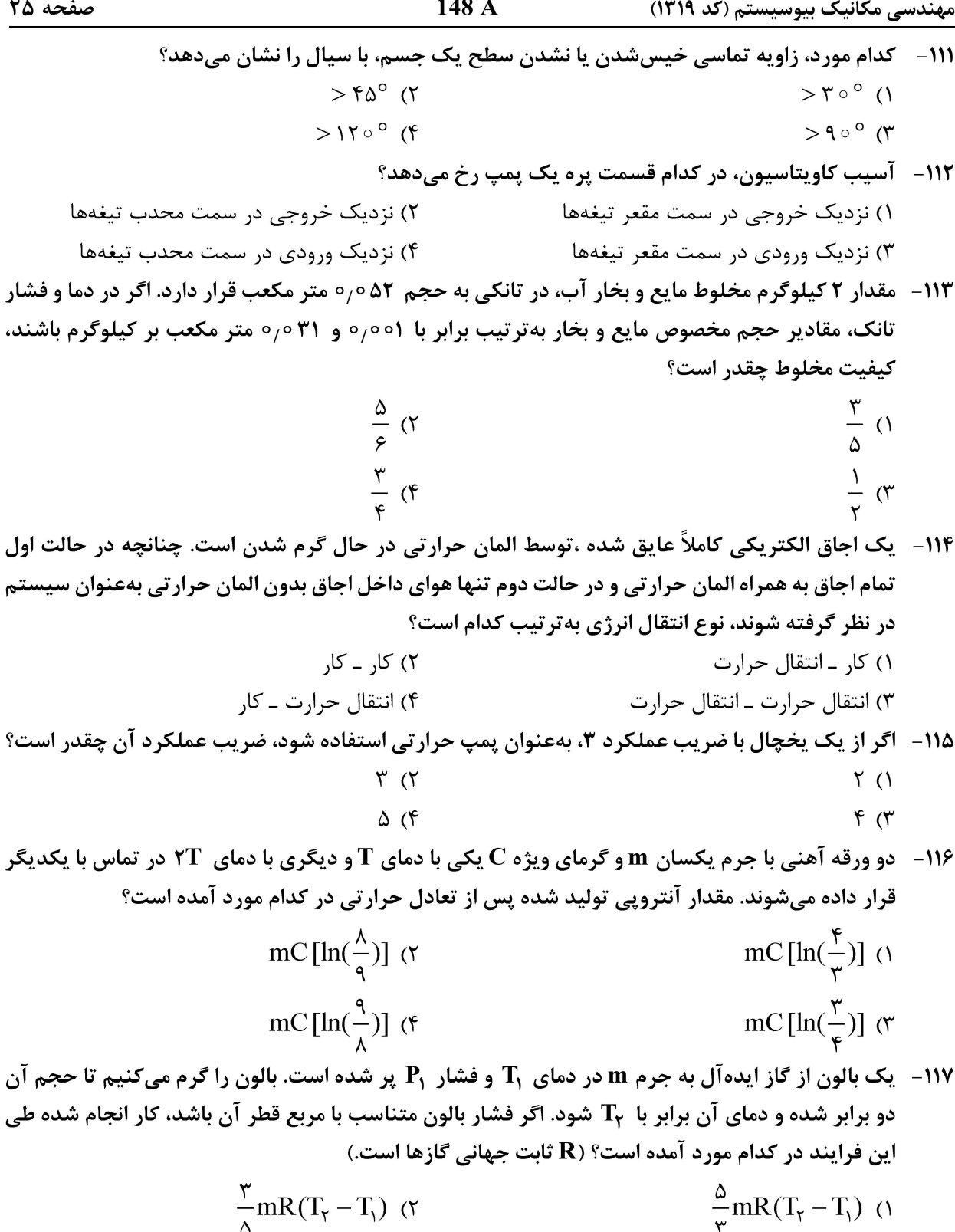

 $\frac{\gamma}{\gamma}$ mR(T<sub>r</sub> - T<sub>1</sub>) (f  $\frac{\gamma}{\tau}$ mR(T<sub>r</sub> - T<sub>1</sub>) (۳)

مهندسی مکانیک بیوسیستم (کد ۱۳۱۹)

۱۱۸ - در شکل داده شده، اگر غشای بین دو مخزن برداشته شده و گاز گرم شود، تا به همان فشار اولیه برسد، دمای ثانویه گاز کدام مورد خواهد بود؟ گاز ایده آل خلأ  $\Upsilon T$  ()  $\tau T$   $\sigma$ 

148 A

 $P, T, V$  $2V$ 

- $\mathcal{F}$  T  $\mathcal{F}$
- $\Delta T$  (f
- ۱۱۹ اگر دمای هوای خروجی از یک شیپوره (نازل)، یک چهارم دمای ورودی ( Ti ) باشد، و سرعت اولیه و تلفات حرارتی ناچیز باشند، سرعت خروجی کدام گزینه خواهد بود؟ ( Cn ) گرمای ویژه در فشار ثابت است.)
	- $\left(\frac{1}{\tau}C_pT_i\right)^{\frac{1}{\gamma}}$  ()  $(\frac{\mathsf{Y}}{\mathsf{Y}}\mathsf{C}_{\mathsf{p}}\mathsf{T}_{\mathsf{i}})^{\frac{1}{\mathsf{Y}}}$  (٢  $\left(\frac{\mathsf{r}}{\mathsf{c}}\mathbf{C}_{\mathsf{p}}\mathbf{T}_{\mathsf{i}}\right)^{\frac{1}{\mathsf{r}}}$  ( $\mathsf{r}$  $\left(\frac{1}{r}C_pT_i\right)^{\frac{1}{\gamma}}$  (f

 $\rm\,T_{H}$  اگر بخواهیم بازده ماشین حرارتی کارنو (شکلدادهشده)، را فقط با تغییر دمای  $\rm\,T_{H}$  دو برابر کنیم، دمای  $\rm\,T_{H}$ مطابق کدام مورد، خواهد بود؟

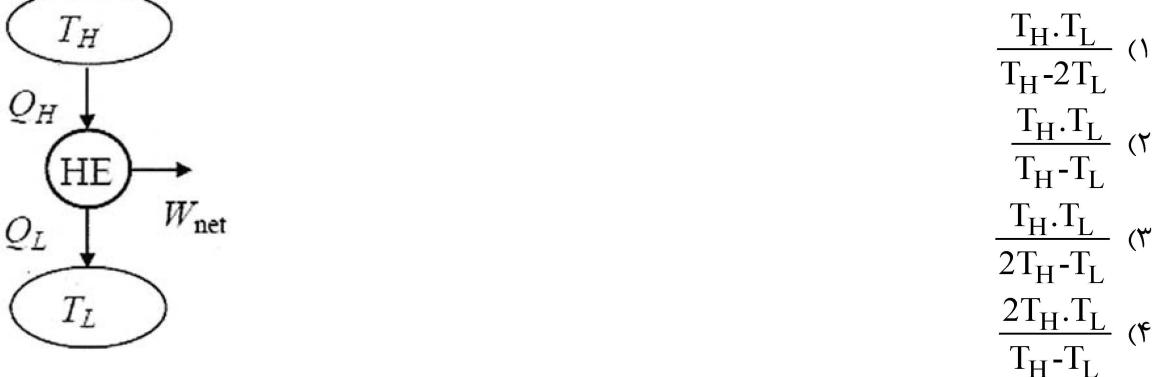

۱۲۱ - یک گاز را در یک سیستم بسته و طی یک فرایند از شرایط اولیه فشار P1 و دمای T1 تا فشار ثانویه P2 به صورت همدما متراكم ميكنيم. كدام مورد درخصوص فرايند انجام شده درست است؟

٢) انرژی داخلی گاز تغییر نمی کند. ۱) به سیستم گرما داده مے شود. ۴) انرژی داخلی گاز احتمالاً افزایش می بابد. ۳) آنتروپی گاز افزایش مے،پابد.

۱۲۲- کدام مورد، در رابطه با قانون دوم ترمودینامیک، درست است؟ ١) تغییرات آنتروپی یک فرایند همیشه منفی است. ۲) آنترویی جهت تغییرات یک فرایند را مشخص میکند. ۳) آنترویی یک سیستم بسته آدیاباتیک طی یک فرایند خود به خود کاهش می یابد.

۴) مشابه کار، آنترویی یک خاصیت ترمودینامیکی است که به مسیر انجام یک فرایند بستگی دارد.

- ۱۲۳- با افزایش فشار یک سیال خالص دو فازی (مایع ـ بخار)، در یک سیستم بسته و حجم ثابت، کدام مورد همواره برقرار است؟
	- ٢) کیفیت سیال کاهش می یابد. ١) دمای سیال افزایش می یابد. ۴) دمای سیال کاهش می،یابد. ۳) کیفیت سیال افزایش می یابد.

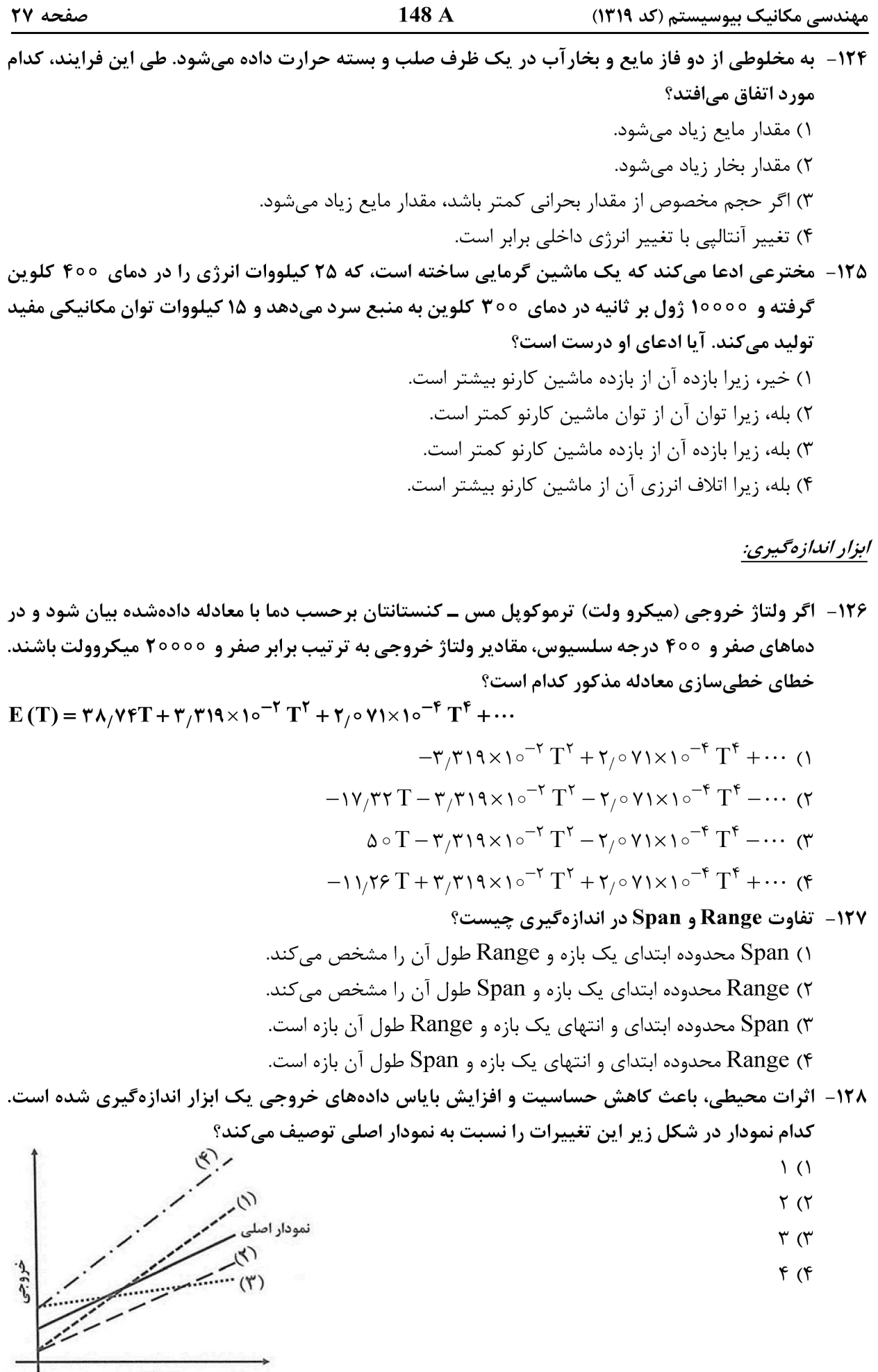

**آخرین اخبار و اطلاعات کارشناسی ارشد در وب سایت مسترتست**

 $\frac{1}{\sqrt{2}}$ 

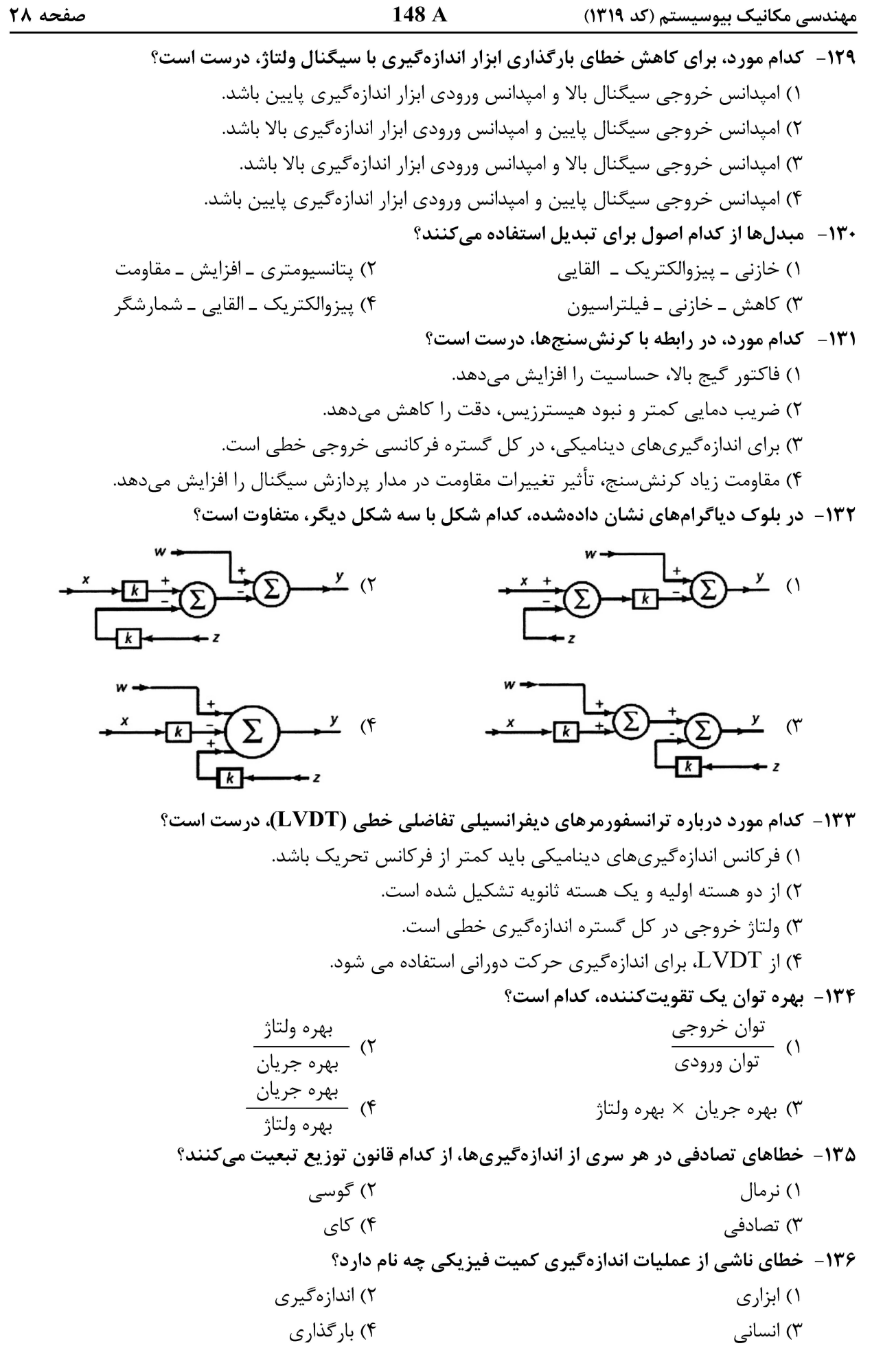

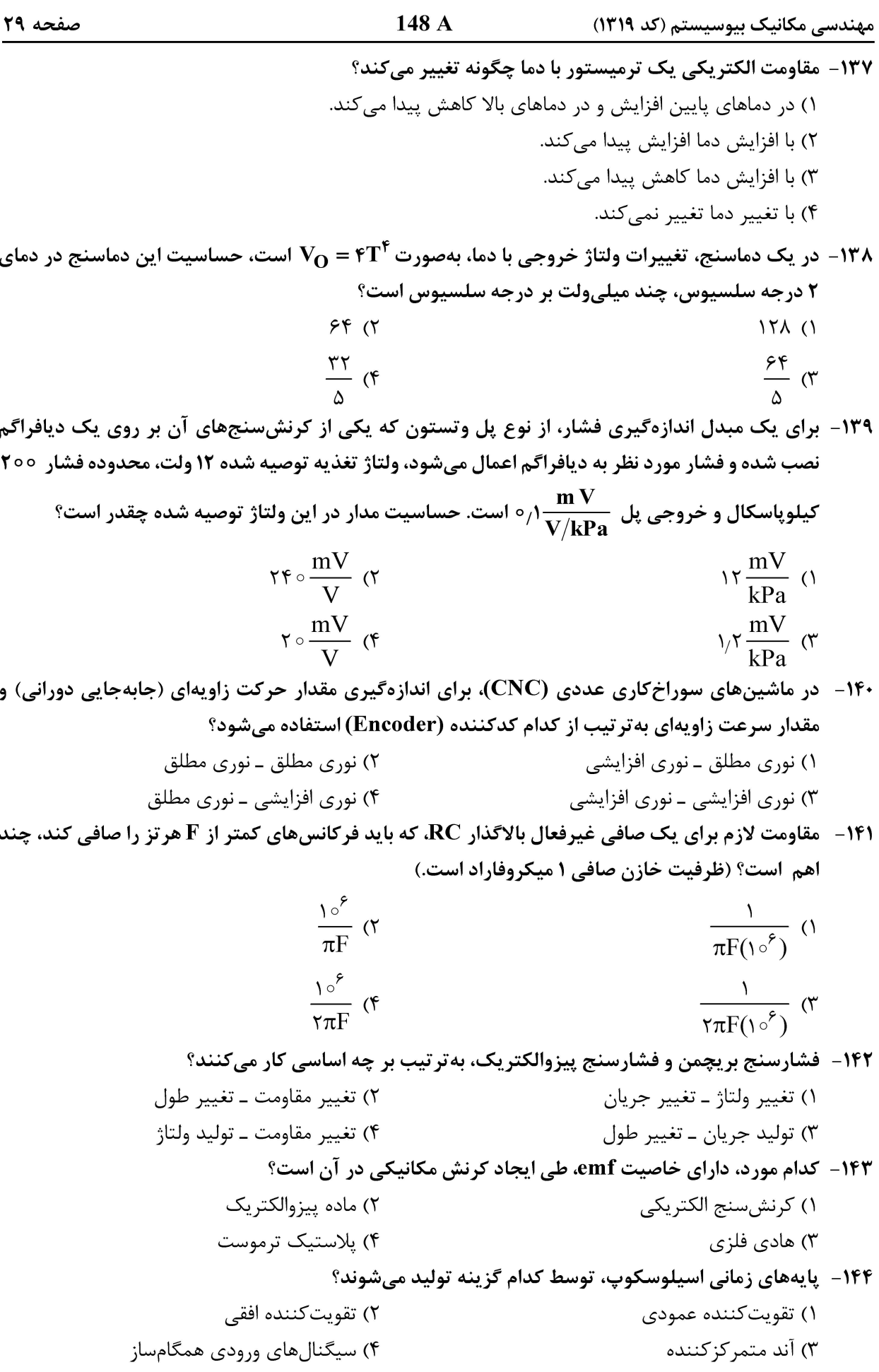

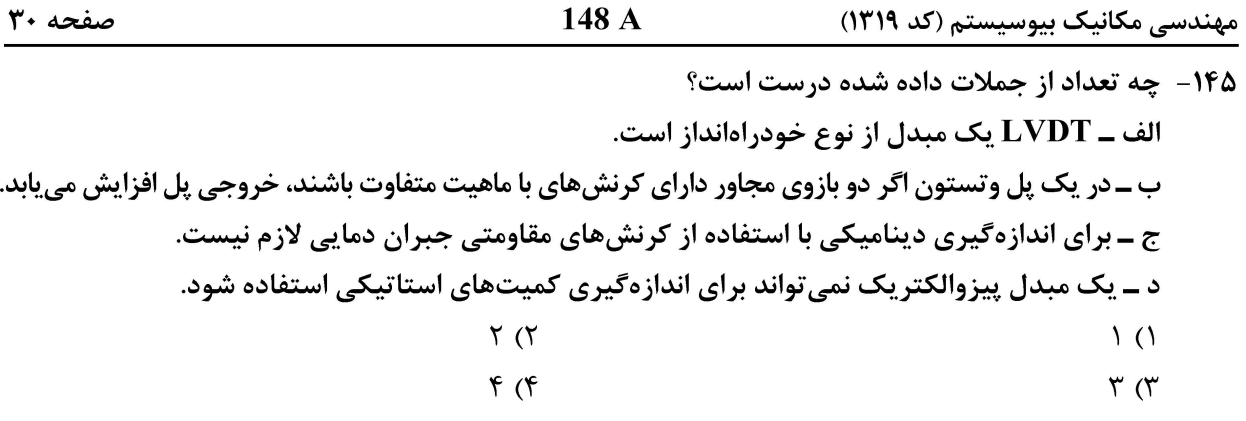

صفحه ۳۱

مهندسی مکانیک بیوسیستم (کد ۱۳۱۹)

صفحه ٣٢

148 A

مهندسی مکانیک بیوسیستم (کد ۱۳۱۹)